## МИНИСТЕРСТВО ОБРАЗОВАНИЯ И НАУКИ РЕСПУБЛИКИ КАЗАХСТАН

### Некоммерческое акционерное общество АЛМАТИНСКИЙ УНИВЕРСИТЕТ ЭНЕРГЕТИКИ И СВЯЗИ

## кафедра Автоматической электросвязи

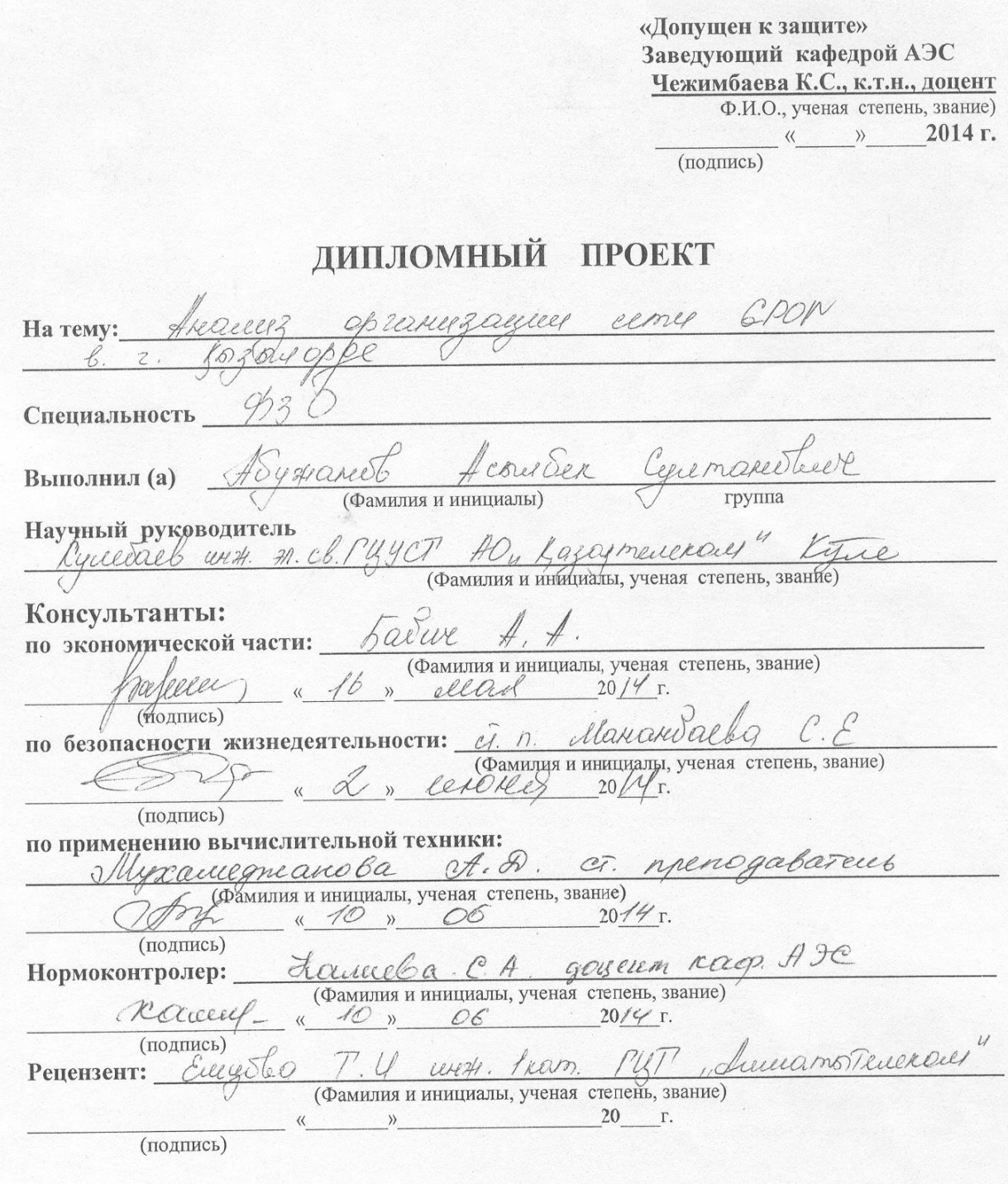

 $2014$  г. Алматы

## МИНИСТЕРСТВО ОБРАЗОВАНИЯ И НАУКИ РЕСПУБЛИКИ КАЗАХСТАН

### Некоммерческое акционерное общество АЛМАТИНСКИЙ УНИВЕРСИТЕТ ЭНЕРГЕТИКИ И СВЯЗИ

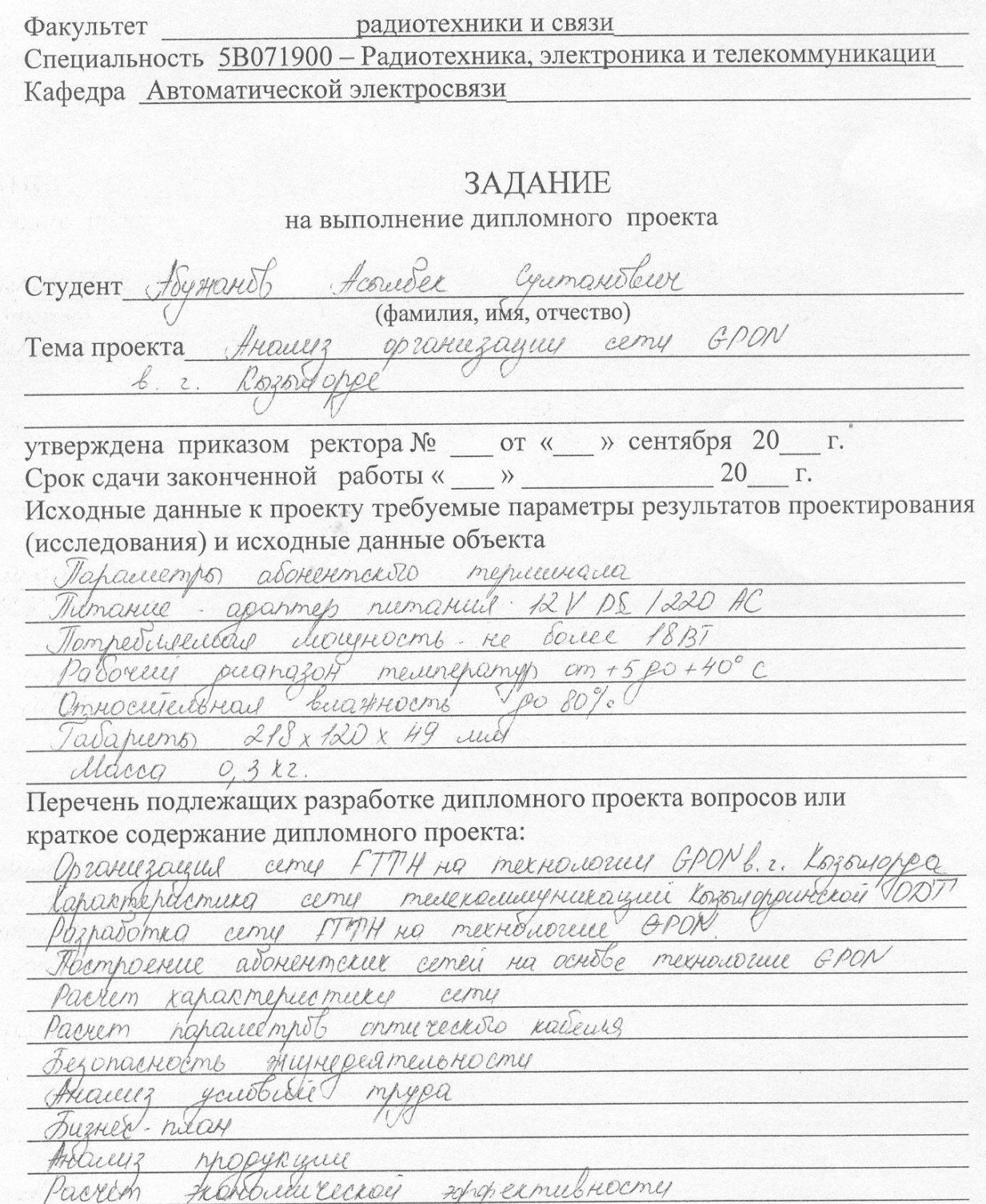

Перечень графического материала (с точным указанием обязательных чертежей)

HEXHOULDZELLE  $f7/x$ PON GPON Monouveus ceme GPON There uso peix mollel  $GPON$ ceme nocmberley huwikich cemes poeming na ocnibe merrosocies GPD Holeac might Cxeiro  $NMS21167205$ hairorio  $k$ euco nh per mel moex murgeureto paciono marie mhaill Coeuro Mileopky raceus pull 5-my maximists pour breymhypaleobois Cerve e neroussitogramme  $177P.880$ Spragueramey Greveo wherevere NTP-RG-1402 odorypobarcula NIP Ho Crew phenicephenice zamycareed Parrem 1 LOULHOLMS) onehampberoy Thease noulderend almosques y menyamaydioriserk eampam Ponnyponyng Jeme meurrouwerkieraquu  $R$   $L$   $R$   $R$   $R$   $Q$   $Q$   $R$   $R$ Cuicepamburgueau tuarpo y nuxpouzzuroto e henouszobarniery noznamica prospera Рекомендуемая основная литература  $WWU$   $\rho$ - $kvzyLoydq$ POV, KZ bttp://fibertool.ru http://www.kontrum.ru http://www.ftth.My onnureació clugy y bacoron: Pozbymue mechousing Cuent Cornino - 19, 12.06. - homercia, N2, 2007, c. 6-9. *KOUPKOHULLER* Cemmars Glabrerice mexical use EDON a GDON 11  $\mathcal{U}, \mathcal{H}$ Concovellocalle  $N:2c.16$ Russian Edition 2005  $b^2b + a b a b b$ Konmans cootbetember & merecommunicayeuse Heartot araussi, indrumopure? - M. Cucment, 2000 yriccepercial Monournéennocme,- Rueb: Texnuxa, 1982-230 c Dezonacierons mhopo

# Консультанты по проекту с указанием относящихся к ним разделов

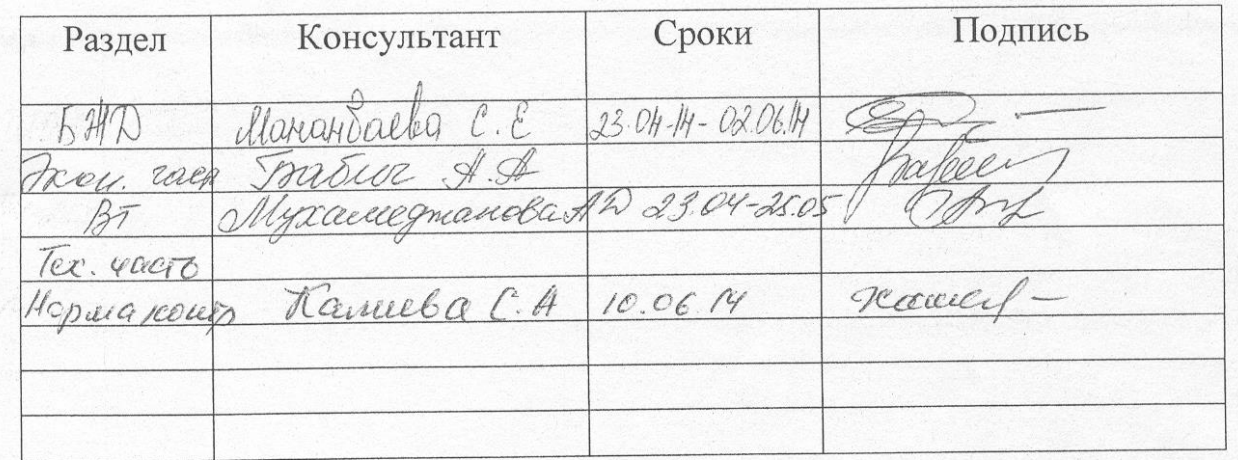

## ГРАФИК подготовки дипломного проекта

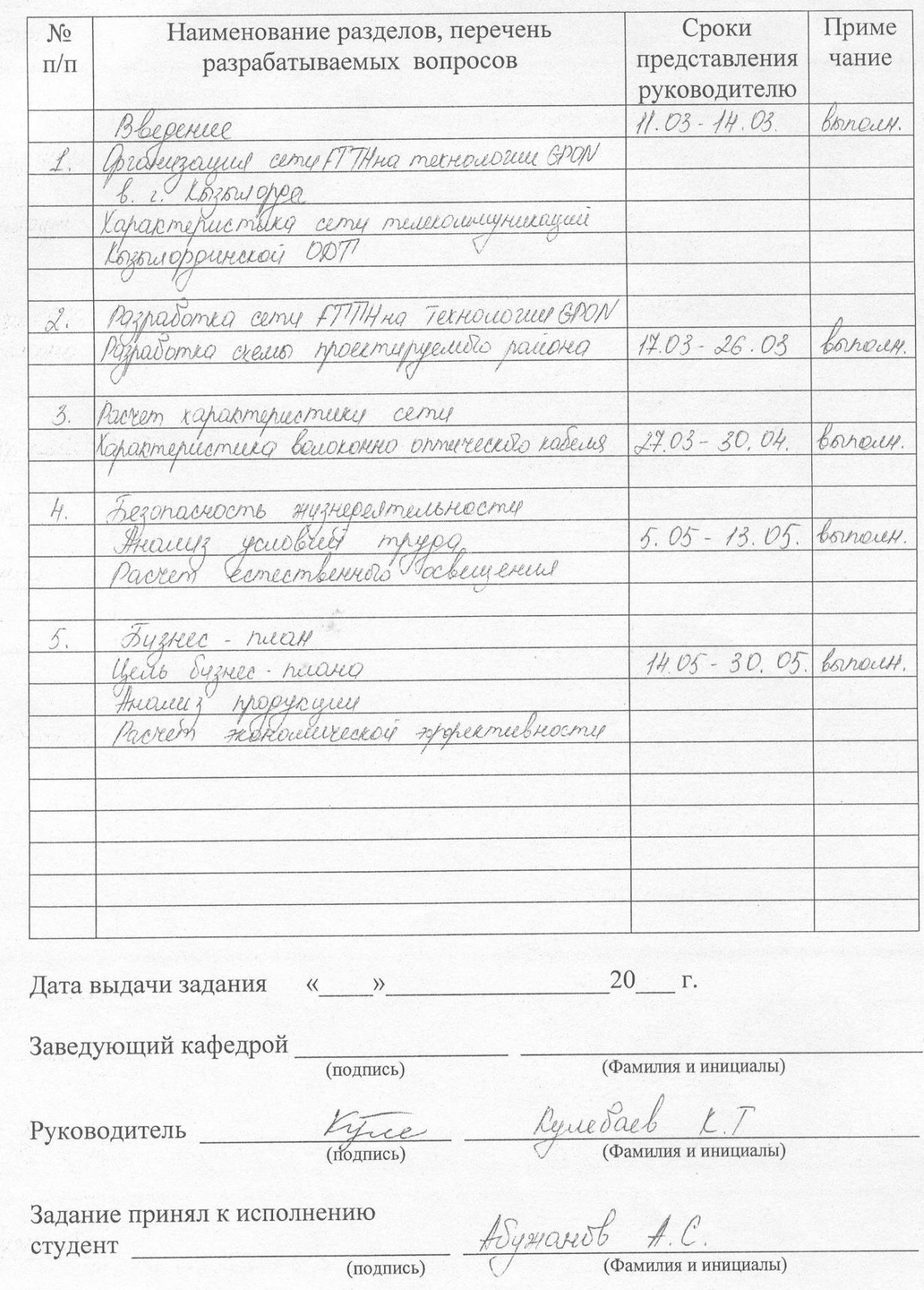

## АҢДАТПА

Бұл дипломдық жобада Қызылорда қаласынының Титов ықшам ауданына GPON технологиясын ұйымдастыру мәселесі қарастырылады. Қолданылатын технологияның жабдықтары мен оптикалық кабель таңдалып, оларға талдау жасалады.

Оптикалық кәбілдің параметрлері: дисперсиясы, өшулігі және берілген желінің регенерациялық бөлімшелері жүргізілген.

Бизнес-жоспарда дипломдық жобаның экономикалық тиімділігінің негізгі көрсеткіштері есептелген. Сондай-ақ, пайдалану кезіндегі өміртіршілік қауіпсіздігі мәселесі мен автозалды желдету жүйесі қарастырылған.

### АННОТАЦИЯ

В данном дипломном проекте рассматриваются вопросы организации технологии GPON в микрорайоне Титов города Қызылорда. Производится анализ и выбор оборудования, оптического кабеля для используемой технологии.

Проводился расчет параметров оптического кабеля, дисперсии, затухании и расчет регенерационных участков данной сети.

В бизнес-плане рассчитываются основные показатели экономической эффективности дипломного проекта. А также, рассматриваются вопросы безопасности жизнедеятельности при обслуживании и системы кондиционирования автозала.

### Введение

С каждым годом интерес растет к развитию оптических сетей доступа с прокладкой кабеля к дому. Такая архитектура конструкции оптических сетей называется FTTH (волокно к дому). Первое развитие сетей FTTH появились в европейских муниципалитетах и коммунальных службах, но теперь ее начали внедрять операторы связи.

В США и Японии развитие сетей FTTH производили на базе технологии пассивной оптической сети (Passive Optical Network). В Европе используется "точка-точка" и "кольцо" с применением технологии Ethernet(Ethernet FTTH или ETTH), сети: пассивная оптическая PON FTTH встречаются реже [1].

Скорости доступа в Интернете растут быстро. Это связано как с соответственными требованиями приложений, так и с возможностями сервис провайдеров и промышленность в целом.

Большую часть полосы пропускания с клавиатуры больше всего современных широкополосных сетей потратил одноранговые приложения и содержимое с повышенной требовательностью к сетевым ресурсам. Этот рост между запросами приложений и экономических возможностей напоминает на ту, которая имела место в промышленности производство персональных компьютеров, когда на каждой стадии возрастают скорости процессора и объема приложений памяти полностью поглощающие новые ресурсы появились приложения. Однако, развитие новых широкополосных сетей стимулируется главным образом требованиями современных приложений, но не будущих потребностей. Самый вместительный с точки зрения использования полосы пропускания являются приложения по передаче потокового видео.

Теперь в некоторых Европейских странах отдельные сервис - провайдеры уже предлогают для частного доступа подписчиков со скоростью 1 Gbps, и обширные сети там создаются со скоростью 100 Мбит/с. Такие скорости соединения подписчиков возможны только на базе технологии FTTH.

Поэтому данный дипломный проект посвящен вопросу организации сети GPON в микрорайоне Титов г. Қызылорде.

# Содержание

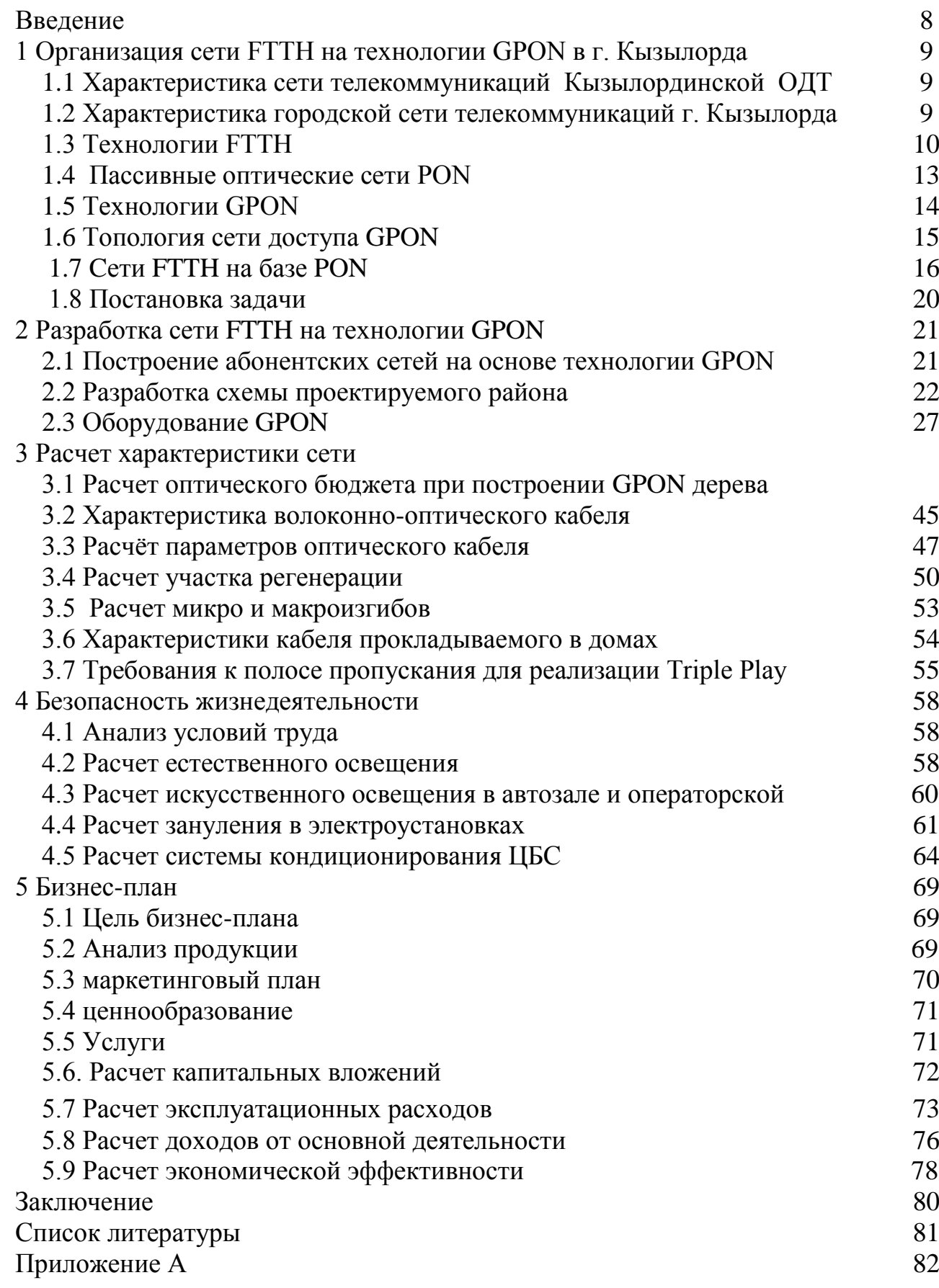

#### Приложение Б 83

1 Организация сети FTTH на технологии GPON в г. Кызылорда

#### 1.1 Характеристика сети телекоммуникаций Кызылординской ОДТ

Монтированная емкость Кызылординской ОДТ составляет 72473 номеров, монтированная емкость сети передачи данных составила 49355 портов. Наличие фиксированных линий достигло 114069 единиц, что составляет 94% установленного плана. В текущем году установлено 8626 фиксированных линий, что на 5391 установок больше плана или 267%. Тем самым, телефонная плотность на 100 жителей по области составила 82% (в городской местности 92%, в сельской местности 76%). Пользуется все большей популярностью среди населения широкополосной доступ к сети Интернет. Прирост числа абонентов за год составил 5712, тогда как общее количество пользователей услуги составило 37317. Рост по сравнению с 2012 г. –119%.

Количество абонентов ШПД в сельской местности составляет 15098 абонентов (в городской местности 22047 абонентов) или 41% от общего количества пользователей. На сегодня из 263 сельских населенных пунктов доступ к услугам широкополосного доступа сети Интернет имеют в 100 СНП или 38% от общего количества.

В этом году в проектах модернизации приоритетными направлениями были улучшение качества предоставляемых услуг и развитие услуг передачи данных, как в г. Кызылорда, так и в сельских населенных пунктах. В рамках проектов модернизации сети повсеместно ведется строительство волоконнооптических линий на участках райцентр-село.

По проектам модернизации в 2013 году построено:

- 4 участка волоконно-оптических линий связи в Казалинском районе общей протяженностью порядка 30 км (*Жанкожа, Примова, Басыкара, Актан-батыр*);

- 3 антенно-мачтовых сооружений в Сырдарьинском и Шиелийском районах (*Инкардария, Ширкейли, Ботабай);*

- расширена портовая емкость DSLAM оборудования передачи данных на 7638 портов.

Таким образом, на сегодняшний день 47 сельских участков Кызылординской области обеспечены волоконно-оптическими линиями связи.

1.2 Характеристика городской сети телекоммуникаций г. Кызылорда

Сегодня упор делается на развитие технологии PON, построенной на оптических сетях и обеспечивающих скорость подключения до 100 Мбит/с.

В рамках реализации программы «Строительство сети FTTx в г. Кызылорда, 3 этап» в 2013 году введено 5450 портов в г.Кызылорда. Общая монтированная емкость сети FTTH составляет 11000 портов. Волоконно-оптическим сетями охвачено 351 многоэтажных дома г. Кызылорды (или 53%) – микрорайоны Шугла, Мерей, Акмечеть, Сырдария, Астана, Титова, центральная часть города, а также частный сектор – район ЦОНа, Сейхун, Ипподром, Саулет. Количество абонентов ID Net к концу 2013 года составило 4920 абонентов или 100% выполнение плана. Согласно проекту по строительству новой оптической сети абонентского доступа услуга iD Net до 2015 года будет доступна во всем многоквартирном секторе Областного центра. Работы по предоставлению услуг телекоммуникаций по технологии FTTH (Fiber to the Home – оптика до квартиры) продолжаются.

Схема городской сети телекоммуникаций г. Кызылорда в Приложении А.

На АТС 26/27 находящейся внутри микрорайона Титова существуют проблемы с предоставлением широкополосных услуг абонентам, нет технической возможности предоставлять ID TV, ID Phone, различные виды Megaline в домах с 11 по 21. Всего в домах 797 абонентов. Предлагается в квадрате домов 11-21 в г.Кызылорда установить мультисервисную систему на технологии GPON и организовать сеть FTTH, доведя волокно до абонента. Такое решение позволит предоставить всем абонентам в домах с 11 по 21 полный комплекс услуг.

### 1.3 Технологии FTTH

Fiber To The X или FTTx (англ. fiber to the  $x -$  оптическое волокно до точки X) – это общий термин для любой сети, в которой от узла связи до определенного места (точка X) доходит волоконно-оптический кабель, а далее, до абонента, – медный кабель (возможен и вариант, при котором оптика прокладывается непосредственно до абонентского устройства) [2, 3, 4].

Такимобразом FTTx – это только физический уровень. Однако фактически данное понятие охватывает и большое число технологий канального и сетевого уровня. С широкой полосой систем FTTx неразрывно связана возможность предоставления большого числа новых услуг.

В семейство FTTx входят четыре основных вида архитектур:

– FTTN (Fiber to the Node) – волокно до сетевого узла, в 1км от абонента;

– FTTC (Fiber to the Curb) – волокно до микрорайона, квартала или группы домов, в 500м от абонента;

– FTTB (Fiber to the Building) – волокно до здания, в  $100<sub>M</sub>$  от абонента;

– FTTH (Fiber to the Home) – волокно до жилища (квартиры или отдельного коттеджа).

Они отличаются главным образом тем, насколько близко к пользовательскому терминалу подходит оптический кабель, рисунок 1.1.

FTTN и FTTC (Fiber to the Node, Fiber to the Curb) используется в основном как бюджетное и быстро внедряемое решение там, где существует распределительная «медная» инфраструктура и прокладка оптоволокна нерентабельна.

Связанные с этим решением трудности: низкое качество предоставляемых услуг, обусловленное специфическими проблемами лежащих в канализации медных кабелей, существенное ограничение по скорости и количеству подключений в одном кабеле.

FTTC – это улучшенный вариант FTTN, лишённый части присущих последнему недостатков. В случае с FTTC в основном используются медные кабели, проложенные внутри зданий, которые, как правило, не подвержены проблемам, связанным с попаданием воды в телефонную канализацию, с большой протяженностью линии и качеством используемых медных жил, что позволяет добиться более высокой скорости передачи на медном участке. Технология FTTC в первую очередь предназначена для операторов, уже использующих технологии xDSL или PON, и операторов кабельного телевидения.

Технология FTTB (Fiber to the Building) получила наибольшее распространение, так как при строительстве сетей FTTx на базе Ethernet (ЕТТх) часто это единственная технически возможная схема. Кроме этого, в структуре затрат на создание сети ЕТТх разница между вариантами FTTC и FTTB

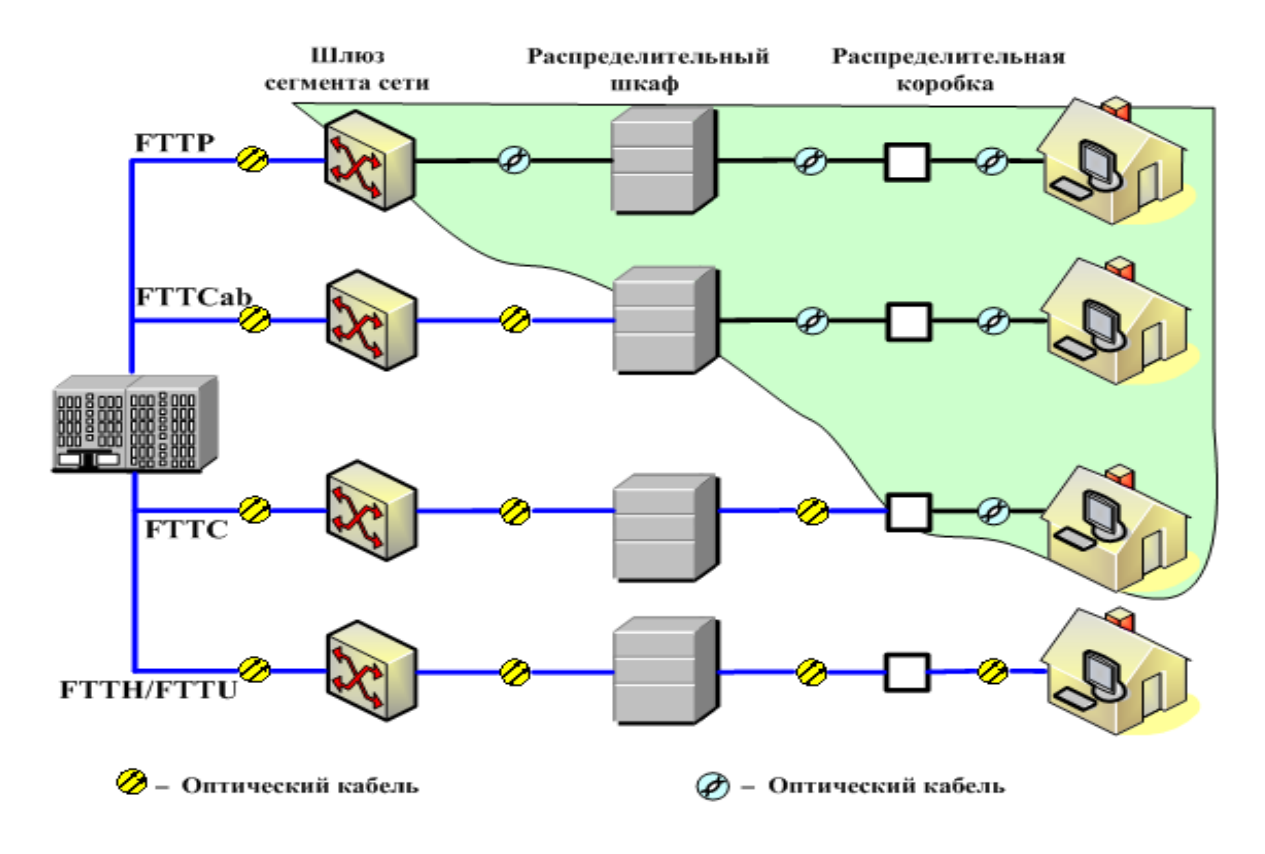

Рисунок 1.1 – Технологии FTTх

относительно небольшая, при этом операционные расходы при эксплуатации сети FTTB ниже, а пропускная способность выше.

Под FTTH (Fiber to the Home) понимаются сети, в которых оптический узел (или оптический приемник) является последним активным элементом. Выход оптического узла непосредственно, без дополнительных усилителей, связан с телевизором или абонентским терминалом, например STB (Set-Top-Box). Очевидно, что при технологии FTTH используется большее число оптических усилителей в сравнении с технологией FTTB и, особенно, FTTС. Основные особенности FTTH в сравнении с другими технологиями (FTTС и FTTВ):

– более высокая надежность технологии FTTH. Все мультисервисные сети передачи данных и телевидения (МСС) построенные только с использованием оптических активных компонентов, как правило, обладают очень высокой надежностью;

– простота переконфигурации сети FTTH за счет установки в основных узлах распределения оптических кроссовых шкафов. Перекоммутация осуществляется за счет переустановки патчкордов по соответствующим направлениям;

– простота построения параллельных сетей FTTH является одним из важнейших достоинств. Так как волокно является идеальным многоканальным (физический уровень) транспортной сети с отличными характеристиками: влияет на широкополосность, иммунитет от всех видов электромагнитных наводок, малые потери плата, низкая чувствительность к температуре, высокая защита от несанкционированного доступа и т.д.

Наибольшее распространение получили такие способы организации сети доступа FTTX:

– Точка-многоточек (P2MP) на базе пассивной оптической сети (PON). Пассивная оптическая сеть (PON) реализует топологию «точка – много точек», позволяя по одному оптическому волокну предоставлять услуги доступа 64 пользователям. Для разделения оптического сигнала в PON используются пассивные разветвители (сплиттеры). Архитектура FTTH на базе PON обычно поддерживает протокол Ethernet. В некоторых случаях дополнительные волны используется вниз по течению (по течению) что позволяет предоставлять пользователям без использования с поддержкой IP-приставок традиционные услуги аналогового и цифрового ТВ.

– Точка-точка (P2P), на базе активной оптической сети (AON). В активной оптической сети доступа (AON) для распределения оптического сигнала используются активные сетевые устройства (коммутаторы, маршрутизаторы, мультиплексоры), в результате чего трафик, исходящий из оборудования расположенного в точке присутствия (POP), попадает непосредственно тому пользователю, которому он адресован. Другими словами, в этом случае имитируется оптическое соединение «точка – точка».

Наибольшее распространение в сетях AON получил протокол Ethernet, а сами сети стали называться «активными оптическими Ethernet-сетями» или Ethernet FTTH.

Оконечные устройства могут быть в отдельных домов, квартир и кондоминиумов, на нижних этажах находятся переключатели линии на все квартиры с помощью передачи соответствующих технологий.

### 1.4 PON (passive optical networks)

Пассивная оптическая сеть — семейство из быстро растущих, наиболее перспективных технологий широкополосного доступа по оптическому волокну. Суть технологии PON является производным от его имени и является, что свою дистрибьюторскую сеть строится без использования активных ингредиентов: разветвление оптического сигнала в одноволоконные оптические ссылку с помощью пассивной оптической мощности сплиттеров- сплиттеры [5, 6].

Структурно любая пассивная оптическая сеть состоит из трех главных элементов - станционного терминала OLT, пассивных оптических сплиттеров и абонентского терминала ONT (optical network termination), смотри рисунок 1.2. Терминал OLT обеспечивает взаимодействие сети PON с внешними сетями, сплиттеры осуществляют разветвление оптического сигнала на участке тракта PON, а ONT имеет необходимые интерфейсы взаимодействия с абонентской стороны.

Решения на базе архитектуры PON возможны с использованием логической топологии точка многоточка (точка многоточка). К одному порту концентратор может быть подключен к волоконно оптический сегмент дерево архитектуры, охватывающий десятки абонентов. Пассивные оптические разветвители (сплиттеры) устанавливаются в узлах промежуточных дерева и не требует еды и обслуживания.

Основная идея архитектуры PON — использование всего одного приемопередающего модуля в OLT для передачи информации множеству абонентских устройств ONT и приема информации от них.

Преимущества архитектуры PON:

- отсутствие промежуточных активных узлов;
- экономия оптических приемопередатчиков в центральном узле;
- экономия волокон;

 легкость подключения новых абонентов и удобство обслуживания (подключение, отключение или выход из строя одного или нескольких абонентских узлов никак не сказывается на работе остальных).

Топологии дерева для оптимизации помещение P2MP, оптические делители на основе фактического местоположения абонентов, стоимость установки и эксплуатации ОК кабельной сети. На сегодня в семейство стандартов пассивной оптической сети входят:

- APON [\(ATM](http://www.vixett.com/select/technologies/telecom_terms/terms_transport) Passive Optical Network) - использует АТМ[-инкапсуляцию](http://www.vixett.com/select/technologies/telecom_terms/terms_transport) транспортируемых данных для бизнес-приложений, обеспечивает скорость передачи 155 Мбит/с при дальности связи до 20 км. Базовый стандарт APON: ITU-T G.983;

- BPON (Broadband Passive Optical Network) - превосходит APON за счет ряда преимуществ, в частности, поддержки метода спектрального уплотнения каналов (Wavelength Division Multiplexing - [WDM\)](http://ru.wikipedia.org/wiki/%D0%A1%D0%BF%D0%B5%D0%BA%D1%82%D1%80%D0%B0%D0%BB%D1%8C%D0%BD%D0%BE%D0%B5_%D1%83%D0%BF%D0%BB%D0%BE%D1%82%D0%BD%D0%B5%D0%BD%D0%B8%D0%B5_%D0%BA%D0%B0%D0%BD%D0%B0%D0%BB%D0%BE%D0%B2), видео-приложений, более высокой скорости передачи (622 Мбит/с и 1,2 Гбит/c). Базовый стандарт BPON: ITU-T G.983x;

- GPON (Gigabit Passive Optical Network) - наиболее распространенный на сегодня вариант PON, обеспечивающий симметричную передачу со скоростью до 2,5 Мбит/с, поддерживает [транспортные протоколы](http://www.vixett.com/select/technologies/telecom_transport/telecom_transport_technologies) Ethernet и ATM, а также IP-транспорт. Базовый стандарт GPON: ITU-T G.984;

- EPON (Ethernet Passive Optical Network) - другое название: "Ethernet на первой миле" (Ethernet in the First Mile) - обеспечивает симметричную передачу со скоростью до 1,25 Гбит/с и использует инкапсуляцию Ethernet. Базовый стандарт EPON: IEEE 802.3ah;

- GEPON (Gigabit Ethernet Passive Optical Network) является одной из разновидностей технологии пассивных оптических сетей PON и одним из самых современных вариантов строительства сетей связи, обеспечивающим высокую скорость передачи информации (до 1,2 Гбит/с). Основное преимущество технологии GEPON заключается в том, что она позволяет оптимально использовать волоконно-оптический ресурс кабеля. Например, для подключения 64 абонентов в радиусе 20 км достаточно задействовать всего один волоконно-оптический сегмент;

- 10GEPON (10 Gigabit Ethernet Passive Optical Network) - гибрид технологий GPON и EPON со скоростями передачи до 10 Гбит/с. Базовый стандарт 10GEPON: IEEE 802.3av;

- TurboGEPON обеспечивает скорость передачи информации до 2.5 Gbps по направлению к абоненту (downstream) и до 1,25 в направлении от абонента (upstream).

## 1.5 Технология GPON

Архитектура сети доступа GPON (Gigabit PON) может рассматриваться как органическое продолжение технологии APON. Он реализуется с увеличением пропускной способности сети PON и эффективность передачи различных мультисервисных приложений. Стандарт ITU-T Rec. G.984.3 GPON был принят в октябре 2003 года.

GPON предоставляет масштабируемую структуру кадров при скоростях передачи от 622 Мбит/с до 2,5 Гбит/c, и допускает системы как с одинаковой скоростью передачи прямого и обратного потока в дереве PON, так и с разной.

GPON базируется на стандарте ITU-T G.704.1 GFP (Generic Framing Protocol, общий протокол кадров), обеспечивая инкапсуляцию в синхронный транспортный протокол любого типа сервиса, в том числе TDM [6].

Формат кадра GPON приведен на рисунке 1.3.

Структура кадра в нисходящем потоке.

Длительность кадра составляет 125 мкс вне зависимости от пропускной способности сети в нисходящем потоке (1,244 Гбит/с или 2,488 Гбит/с). Таким образом, кадр при скорости 1,244 Гбит/с состоит из 19 440 байтов, а при скорости 2,488 Гбит/с – из 38 880 байтов. Длина PCBd одинакова для обеих скоростей и зависит от числа блоков распределения (имеющих один и тот же идентификатор Allocation-ID) в одном кадре.

Структура кадра в восходящем потоке.

Кадр в восходящем потоке имеет ту же структуру для всех скоростей. Каждый кадр содержит наборы данных из одной или нескольких из Онтарио. Таблица пропускной способности определяет распределение этих наборов данных. Во время каждого периода распределения в соответствии с контролем, осуществляемым OLT с помощью поля индикаторов в таблице полосы пропускания, ONT может посылать до 3 типов PON-заголовков и пользовательские данные.

Заголовки могут быть:

- заголовок физического уровня в восходящем потоке (PLOu);

- эксплуатация, администрирование и управление в восходящем потоке (PLOAMu);

- 13-байтовое поле, содержащее сообщение PLOAM;

- отчет о динамике полосы пропускания в восходящем потоке (DBRu);

- содержит отчет о динамическом состоянии полосы пропускания, который используется центральным узлом OLT для DBA.

1.6 Топология сети доступа GPON

Топология сети GPON приведена на рисунке 1.4.

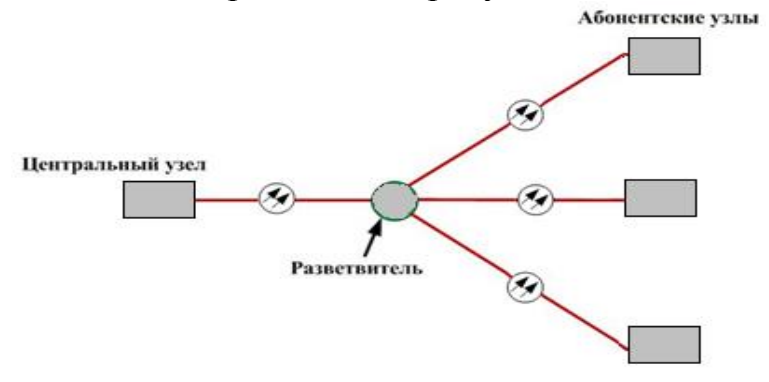

Рисунок 1.4 - Топология сети GPON

Принцип действия GPON приведен на рисунке 1.6 [6, 7]:

- основная идея архитектуры GPON – использование всего одного

приемопередающего модуля в OLT для передачи информации множеству абонентских устройств ONT и приема информации от них;

- для передачи потока информации от OLT к ONT – прямого (нисходящего) потока, как правило, используется длина волны 1490 нм. Наоборот, потоки данных от разных абонентских узлов в центральный узел, совместно образующие обратный (восходящий) поток, передаются на длине волны 1310 нм;

В OLT и ONT встроены мультиплексоры WDM, разделяющие исходящие и входящие потоки.

Транслируется прямой эфир на уровне оптического сигнала. Каждого сайта ОНТ, чтение поля адреса, выделяется из общего потока только часть информации. В самом деле мы имеем дело с распределенными демультиплексором.

Все веб-сайты являются передачи в обратном потоке на том же длине волны, с использованием концепции разделения времени множественного доступа TDMA (время дивизия множественного доступа). Для того, чтобы исключить возможность пересечения сигналов от разных ONT, для каждого установить свой собственный график для передачи данных, принимая во внимание поправки отложить удаление ОНТ от OLT.

В целом вся сеть FTTx, построенная с использованием технологии GPON, состоит из трех основных частей:

- станционный участок – это активное оборудование OLT (OLT – Optical Line Terminal) и оптический кросс высокой плотности ODF (ODF – Optical Distribution Frame), смонтированные на узле связи в помещении АТС;

- абонентский участок – это активное оборудование ONT (ONT – Optical Network Terminal) и оптическая розетка, размещенные в квартире абонента; или групповой сетевой узел ONU (ONU – Optical Network Unit), смонтированный в офисе корпоративного клиента;

- линейный участок – это волоконно-оптический кабель, шкафы, сплиттеры, коннекторы и соединители, располагающиеся на всем пространстве между станционным и абонентским участком.

1.7 Cети FTTH на базе PON

Архитектуры сети FTTH разделяем на три категории:

«Кольцо» Ethernet-коммутаторов;

«Звезда» Ethernet-коммутаторов;

 «Дерево» с использованием технологий пассивной оптической сети PON.

При использовании архитектуры на базе пассивной оптической сети PON для развертывания сетей FTTH оптоволоконная линия распределяется по абонентам с помощью пассивных оптических разветвителей с коэффициентом разветвления до 1:64 или даже 1:128.

В технологии GPON проводится шифрование только нисходящего потока, а использование надежного усовершенствованного стандарта шифрования (Advance Encryption Standard, AES) с 256-разрядными ключами позволяет повысить безопасность личной информации конечных пользователей и предоставляет сервис-провайдерам возможность предотвратить хищение услуг. Однако надежность стандарта AES обусловливает снижение производительности. Для шифрования необходима передача существенного объема служебной информации вместе с каждым пакетом, что может привести к заметному снижению полезной скорости передачи данных в PON (в зависимости от сочетания различных видов трафика).

Коммерческих организаций с требованиями к конфиденциальности (например, финансовые учреждения) обычно категорически отрицают возможность подключения к любой среде общественный перевозчик, даже с шифрование канала связи, потому что нет никакой гарантии, что рано или поздно будет не взломали код.

Каждая ветвь в сети в соотношении 1:2 энергетический потенциал линии падает до 3.4 дБ. Таким образом вариации в соотношении 1: 64 энергетический потенциал уменьшается на 20,4 линии DB (эквивалент емкости 110). Таким образом в этой модели, должны обеспечить все оптические передатчики в архитектуры PON, в 110 раз больше энергии, чем оптический сигнал с FTTH архитектурой точка передачи на таком же расстоянии.

Развертывание FTTH сети обычно выполняется одновременное подключение волоконно оптических линий связи для всех потенциальных абонентов в этом районе. В случае пассивная оптическая сеть все волоконно оптические линии подключитесь к полоски и вытащил вместе с подачи оптического кабеля на центральной АТС или точка присутствия. Абоненты могут подписаться на службу только после развертывания FTTH волоконнооптических линий.

При развертывании услуг для частных абонентов в сети FTTH сервиспровайдеры достигают 100-процентной подписки.

Сервисная архитектура реализации сервисов с использованием GPON в качестве технологии абонентского доступа приведена на рисунке 1.8, разработана в соответствие с архитектурой GPON доступа для Ethernet/IP сервисов, определенной в Technical Report – 156 (TR-156) [8].

Сервисная архитектура состоит из 5-ти функциональных компонентов изображенных на рисунке 1.9:

 GPON – транспорт Ethernet кадров до BNG (Broadband Network Gateway) (или Ethernet агрегации), выделение восходящей (upstream) и нисходящей (downstream) полосы на каждый сервис абонента, качества

предоставления сервиса (QoS), изоляция абонентов, репликация Multicast;

 RBN (Regional Broadband Network - региональная широкополосная сеть) – аутентификация, авторизация абонентских Интернет (HSI) сессий и ограничение полосы пропускания для доступа к республиканским ресурсам Интернет;

 DPI (Deep Packet Inspection) – ограничение полосы для внешнего HSI трафика;

– Mediation – уровень демаркации между уровнем OSS/BSS и компонентами GPON/RBN для предоставления/блокировки сервисов, автоматизация активации/удаления сервисов;

 Ethernet агрегация – транспорт Ethernet кадров до BNG с обеспечением QoS, изоляция абонентов и репликации Multicast.

Ethernet агрегация может интегрироваться с BNG в одном физическом

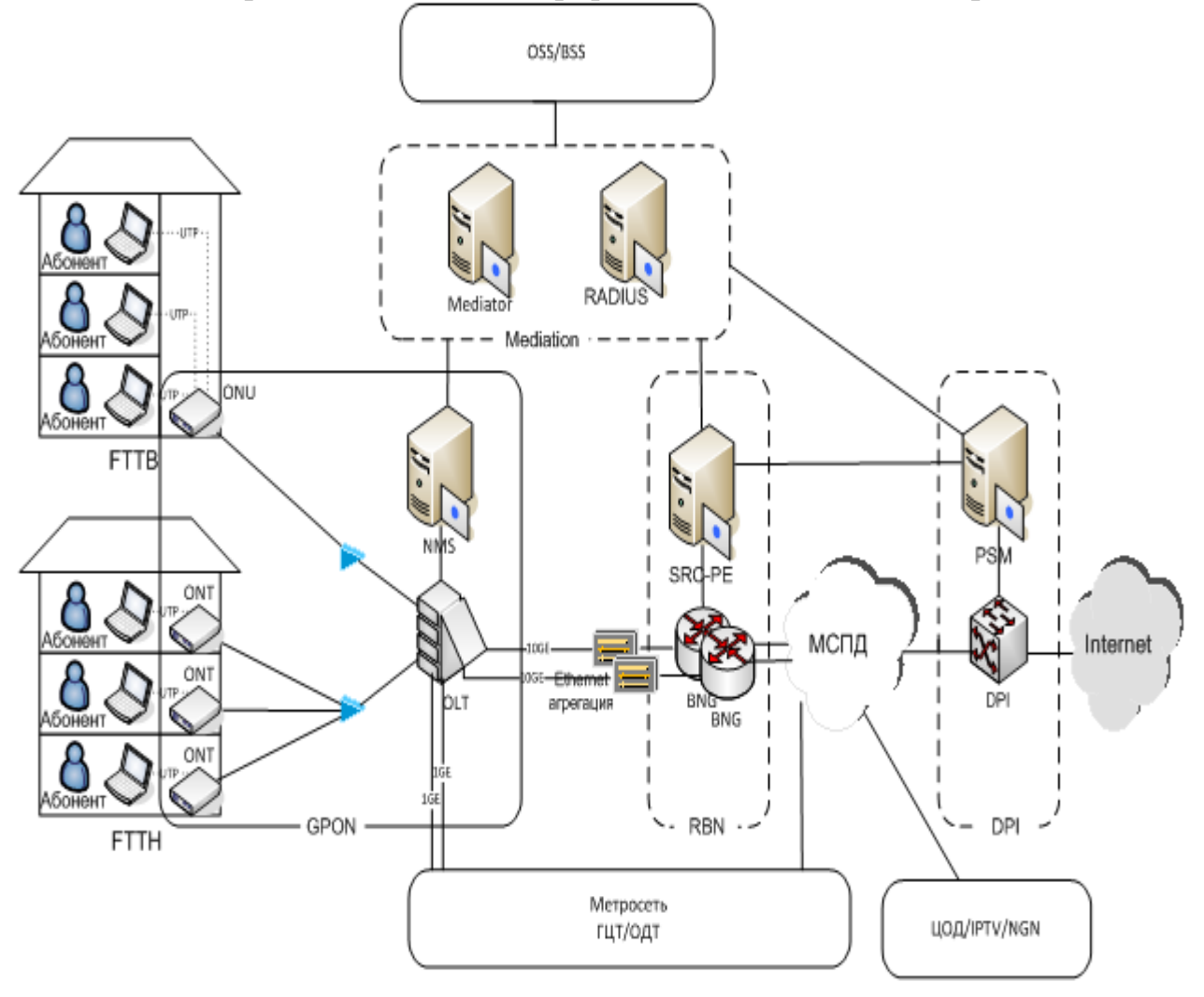

Рисунок 1.9 - Сервисная архитектура

устройстве, или реализовываться на отдельных физических устройствах (Ethernet коммутаторы). Ethernet агрегация не выполняет абонентских процедур активации/предоставления /блокировки/ удаления сервисов. При наличии Ethernet агрегации конфигурация данного компонента осуществляется только в момент инсталляции оборудования [8].

Сервисы для домашних абонентов:

HSI (HighSpeedInternet) – высокоскоростной доступ в сеть Интернет;

IPTV – доставка каналов группового и индивидуального TVвещания;

VoIP – доступ к голосовым сервисам NGN.

HSI (High Speed Internet) сервис представляет собой пакетный сервис, включающий два подсервиса: Казахстанский Интернет (KAZNET) и глобальный (внешний) Интернет.

Активация/предоставление/блокировка/удаление осуществляется для всего HSI сервиса, т.е. одновременно и для KAZNET, и для внешнего Интернет.

Пользовательский тарифный план (далее - ТП) представляется собой набор параметров полосы пропускания в различные сегменты сети, т.е. отдельный для доступа Казахстанский сегмент и отдельный - во внешний сегмент Интернет.

Архитектурой предусмотрены два способа подключения абонентов, показанных на рисунке 1.9:

FTTH (Fiber To The Home) – индивидуальное терминальное оборудование (ONT) располагается в жилом помещении абонента (квартире, индивидуальном жилом доме) с заведением абоненту оптического волокна, как показано на рисунок 1.9 слева внизу;

FTTB (Fiber To The Building) – групповое терминальное оборудование (ONU), располагаемое в многоквартирном здании с заведением в квартиру абонента медной витой пары (UTP), как показано на рисунок 1.9 слева вверху.

В терминологии TR-156 термину FTTH соответствует термин FITH (Fiber In To the Home, волокно в в помещении абонента), термину FTTB соответствует термин MDU (Multi-Dwelling Unit, многоквартирный дом) в сценарии FTTP (Fiber To the Premises, волокно до здания).

FTTH предусматривает подключение абонентского терминального оборудования (PC, STB, SIP или аналоговый телефон) непосредственно в ONT. Наличие промежуточного оборудования (Ethernet коммутатор, WiFi точка доступа) между ONT и терминальным абонентским оборудованием не является обязательным.

Использование FTTB предусматривается только для HSI (High Speed Internet). В этом случае допускается подключение абонентского терминального оборудования непосредственно в ONU или через промежуточное абонентское RG оборудование, устанавливаемое абонентом по желанию и располагаемое между ONU и терминальными абонентскими устройствами. В случае непосредственного подключения абонентского терминального оборудования в ONU референсные точки U и T совмещаются на рисунке 1.8 в единой точке, называемой далее U/T точкой.

Количество функциональных компонентов, участвующих в активации/предоставлении/блокировке/деактивации сервиса определяется типом сервиса. В реализации HSI сервиса используются все функциональные

компоненты. Для сервисов IPTV и VoIP архитектурой предусмотрено участие только компонентов GPON и Mediation. Соответственно, RBN и DPI компоненты в реализации сервисов IPTV и VoIP участия не принимают.

### 1.8 Постановка задачи

В данном дипломном проекте будет рассмотрена организация сети FTTH на технологии GPON в г. Қызылорде. Для этого в микрорайоне Титова в дома с 11 по 21 будет установлено оборудование GPON на 797 абонентов, что позволит предоставить весь комплекс мультисервисных услуг Triple Play. При разработке проекта необходимо сделать:

- разработать схему проектируемого района;
- описать оборудование GPON;
- рассчитать оптический бюджет при построении GPON дерева;
- привести характеристику волоконно-оптического кабеля;
- рассчитать параметры оптического кабеля;
- рассчитать участок регенерации;
- привести характеристику кабеля прокладываемого в домах;
- рассмотреть требования к полосе пропускания для реализации Triple Play.

Также при разработке дипломного проекта необходимо рассмотреть вопросы относящиеся к разделу безопасности жизнедеятельности:

анализ условий труда;

- расчет естественного освещения;
- расчет зануления электрооборудования.

Кроме того необходимо разработать бизнес-план дипломного проектас рассмотрением вопросов:

- расчет капитальных затрат;
- расчет годовых эксплуатационных расходов;
- расчет доходов;
- расчет показателей экономической эффективности.

2 Разработка сети FTTH на технологии GPON

2.1 Построение абонентских сетей на основе технологии GPON

Решение GPON состоит из комплекса мер для сетей операторского класса, частного сектора и деловых комплексов, с поддержкой доступа в Интернет, IPTV и VoIP с требуемое качество обслуживания [3].

Полный дуплекс «последней мили» продаж позволяет оператору свободно предоставляют не только услуги Triple Play, но одновременно навязанных услуг, которые требуют направления ресурсов (например, Услуги видеонаблюдения для квартир/офисов, операторского класса услуг по индивидуальному заказу видеоконференций через ствол видео серверов и т.д.).

Построение сети GPON похож с построением традиционной медной магистральной и распределительной сети. Топология строительства оптической сети GPON со связями точка-многоточье.

Магистральное волокно разделяется между всеми пользователями с помощью разветвителя. Каждый пользователь подключается отдельным волокном.

Каскадное расположение сплиттеров предполагает не более 2 уровней. Первый разветвитель (сплиттер) устанавливается между магистральным кабелем и оконечной распределительной коробкой (OPK), оптических распределительных шкафах (ОРШ). Уровень сплиттирования 1:2 будет осуществляться на узлах ПД с размещением сплиттеров непосредственно с OLT. Второй сплиттер 1:32, 1:64 устанавливается в ОРК (оптическая распределительная коробка), установленных на лестничных площадках подъездов домов. непосредственно на участке абонентской сети. Данное решение в первую очередь позволяет сократить сроки восстановления оптического кабеля и оптимизировать время поиска неисправности на линии.

Оптические сплиттеры (1:2, 1:32, 1:64) равнозначно распределяют 2,5 Гбит/с (downlink) и 1,25 Гбит/с (uplink) от OLT (Optical Line Termination) по оптическому волокну для включения ONT через сплиттера 1:2, 1:32, 1:64.

Уровень доступа в квартирах клиентов строится с применением Optical network terminal (ONT) 4\*FE и 2\*FXS, а также с 4\*FE и 2\*FXS+WI-FI, обеспечивающие соединения на скорости 10/100 Мбит/с для конечных пользователей, с возможностью подключение до 3-х услуг (Megaline, idPhone или POTS, iDTV) и подключение нескольких клиентских устройств.

Проектные решения выполнения СМР оптических сетей:

 прокладку магистрального и распределительного ОК планируется произвести в существующей телефонной канализации;

 при построении распределительной сети по фасадам многоквартирных домов, кабель ОК прокладывать по металлической ленте без использования гофротруб;

 в подъездах домов установку ОРК предусматривать на этажной площадке, в пяти и шести этажных домах на 2 этаже, а в девяти и десяти этажных домах на средних этажах;

 $-$  во время строительства распределительной сети внутри дома емкости 2 и 4 гибкий оптический кабель вертикального распределения волокон, которые курсируют между полами в вашей конструкции, защитные полиэтиленовые трубы диаметром 32 мм, с пластиковой коробки для вывода патч для подключения абонентов к сети;

 на распределительных участках от ОРШ до ОРК максимальное число последовательно расположенных муфт в одном направлении должно не превышать двух;

– на магистральном кабеле предусмотреть запас емкости 30%, на каждом ОРК со сплиттером предусмотреть запас не менее 1 волокна.

Схемы распределительных сетей будут разработаны в соответствии со следующими основными положениями:

 оптический кабель по жилым домам проектируется в негорючей оболочке;

ОРК в подъездах предусматривается к установке на стене;

процент охвата технологией GPON в жилых домах 100% квартир.

На рисунке 2.1 показана существующая архитектура предоставления услуг компании АО "Казахтелеком" на основе технологии xDSL и приведена схема новой архитектуры сети абонентского доступа на основе технологии GPON [8]. Телефонизация новых объектов с применением оборудования GPON показана на рисунке 2.2.

### 2.2 Разработка схемы проектируемого района

Для организации сети FTTH на технологии GPON в многоквартирном микрорайоне Титов в квадрате домов 10-20 в г.Кызылорда будут установлены 2 оптических станционных терминала OLT LTP-8X в существующих помещениях узлов передачи данных ПД, на АТС-26/27 находящейся внутри 27 микрорайона В качестве оборудования доступа будут выступать оптические модули SFP. От 2-х оптических станционных терминалов по существующим канализациям связи будут проложены два 8-ми волоконных оптических кабеля фирмы SIECOR с одномодовыми волокнами и сглаженной дисперсией A- $DF(ZN)2Y3X4E9/125$  0.38F3.5+0.22H3.5 со скоростью передачи информации 2,5 Гбит/с. Далее каждый из волокон 8-ми волоконно-оптического кабеля будет расширяться до оптического распределительного бокса(коробки) каждого жилого дома. На ОРБ будут установлены сплиттеры с соответствующим коэффициентом

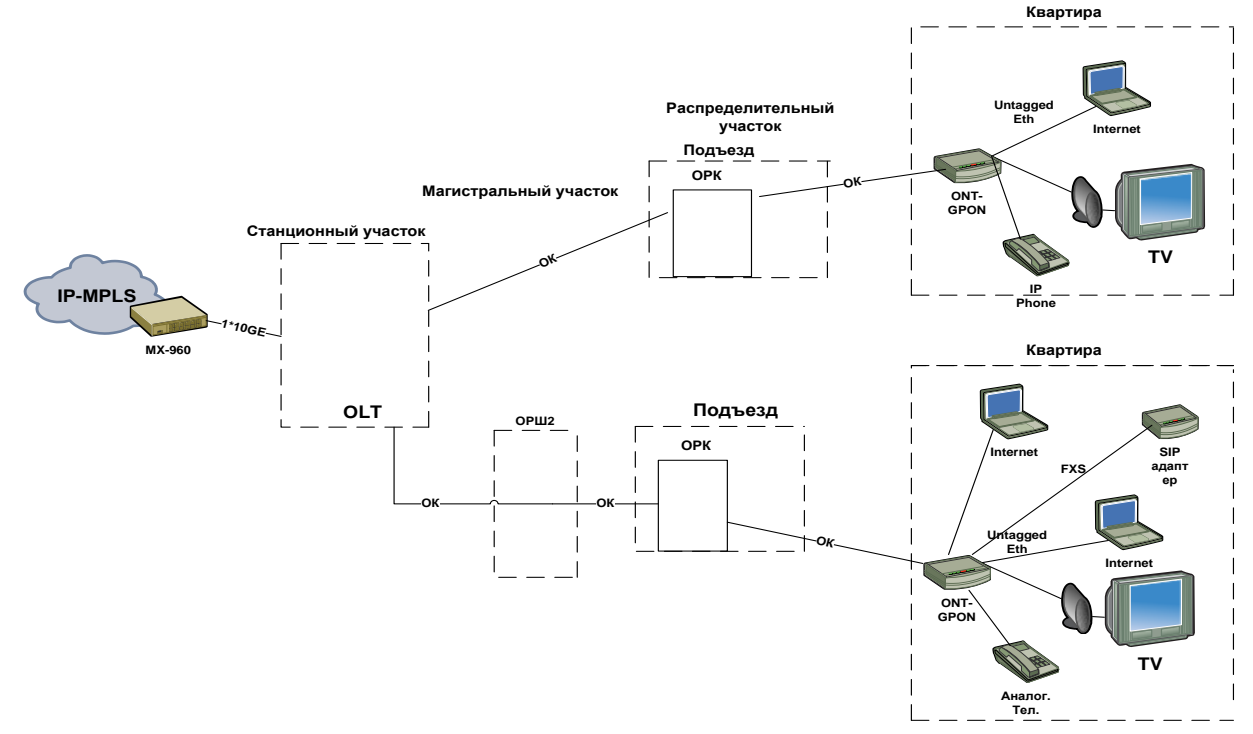

### Рисунок 2.1 - Схема новой архитектуры сети доступа на основе технологии **GPON**

Рисунок 2.2 - Телефонизация новых объектов с применением оборудования GPON

сплиттирования. Если в каждом ОРБ одним из 3-х сплиттеров будет установлен сплиттер с коэффициентом 1:2, то еще два сплиттера с коэффициентом 1:32 или 1:64 будут выбраны в зависимости от количества абонентов данного жилого дома. Если количество абонентов менее 64-х, то два сплиттера будут выбраны с коэффициентом 1:32, если количество абонентов более 64-х, то 1:64. Далее от ОРБ внутридомовая расшивка будет осуществляться с использованием распределительного оптического кабеля марки FinMark FTTH001-SM-08. Непосредственно у абонентов будут установлены оптические абонентский терминалы ONT NTP-RG-1402.

Планируется внедрение технологии GPON на 800 абонентов в 11 многоквартирных домах (номера домов с 10 по 20).

В качестве оборудования доступа будут выступать оптические модули SFP, приемопередатчики GE LX, 5км, платы доступа FE с оптическими портами, установленными в шелтерах наружнего (внутренного) исполнения.

Построение сети GPON сходно с построением традиционной медной магистральной и распределительной сети.

Для предоставления услуг по технологии GPON абонентам, находящимся на большом удалении возможно построение сети с применением оборудования МАД в уличном исполнении, что позволит исключить прокладку оптического кабеля большой емкости на длинные расстояния.

Уровень ядра (Metro Ethernet).

По проекту оборудование GPON планируется подключить непосредственно к существующему оборудованию Metro Ethernet сети.

Станционный участок.

Станционное оборудование размещается на территории АТС и включает в себя:

19" шкаф;

станционный терминал (OLT);

оптический кросс на n-подключений SC/APC;

– система управления.

19 шкаф является конечной станцией для определенного числа портов и оптический кросс. Мощность питания 48VDC начинается от местного источника питания, заземления.

Станционный терминал, используя оптический кабель подключается к внешней сети. Поддержка платформы GPON порядка 200-2000 подписчиков на один порт что OLT используется два оптических порта (два ствола волокна кабеля) для подключения более чем 200 абонентов.

Оптические порты являются подключенных patčkordami SC/APC для ствола Оптический кросс-кантри. Крест помещается в стойку с OLT. Крест является основным 8 волоконно-оптического кабеля и патч-панели отображаются все волокна кабеля. В данном случае можно использовать 8-ми волоконный оптический кабель. Два волокна являются рабочими, два волокна – резервными. Резервные волокна предназначены для подключения новой платформы GPON при расширении зоны охвата услугами широкополосного доступа или для быстрого переключения связи на резервное волокно в случае повреждения рабочего.

Магистральный участок.

Магистральный 8-ми волоконный оптический кабель прокладывается от АТС до платформы GPON (5 км) по существующей кабельной канализации. Платформа GPON представляет собой активное оборудование для осуществления стыка с магистральной сетью с одной стороны и предоставления дуплексного трафика с абонентским окончанием.

Технология GPON обеспечивает для организации следующей физической кольцо с поддержкой n количество GPON платформы. Эта гибкая система позволяет сохранить волокна магистральной сети.

Далее, оптический кабель от платформы GPON заводится в многоквартирный дом и поднимается по стояку на технический этаж (чердак). Количество волокон оптического кабеля варьируется в зависимости от числа подключаемых абонентов. Планируется обеспечить 100% охват потенциальных клиентов и переключение всех существующих абонентов на предоставление услуг связи по технологии GPON.

Свободные, незадействованные волокна входящего кабеля остаются для резервирования.

Для определения типа кабеля используется автоматическое определение типа кабеля прямой/перекрещенный (MDI/MDIX)

Схема магистрали проектируемого района показана на рисунке 2.4. Распределительный участок.

В доме заложен волокна распределения кабелей 100% подключение всех абонентов доступ и резерва. Кабели имеют дизайн, который позволяет получить нужное количество волокон от кабеля через небольшой разрез, не резки кабеля. В кабели, используемые в волоконно буфер покрытия изготовлены в соответствии с рекомендацией g. 657A. Данные волокна не является критичным для небольшой изгиб радиусом.

Распределительные кабели прокладываются по одному из менее загруженных стояков здания. На каждом этаже устанавливается n-портовые оптические распределительные панели (ОРП).

ОРП имеет небольшие размеры и предназначена для соединения извлеченных из распределительного кабеля волокон и волокон drop-кабеля. Одна ОРП позволяет ответвить до 4-16-ти drop-кабелей.

От ОРП до квартиры абонента (пользователя) прокладывается одноволоконный drop-кабель. Cредняя длина такого кабеля 20м. Кабель изготовлен с применением волокна по G.657A, что позволяет прокладывать данный тип кабеля по квартире абонента либо по кабельному каналу, либо по плинтусу с минимальным радиусом изгиба.

Внутридомовая расшивка кабеля.

ОРБ в 5-ти и 7-ми этажных домах будут установлены на 2-ом этаже, в 9 ти этажном доме на 5-ом этаже.

Для всех многоквартирных домов с номерами с 10 по 20 показатели внутримодовой расшифки и количество абонентов приведены в таблице 2.1.

На рисунке 2.5 приведена схема внутридомовой разводки кабеля для 5-ти этажного дома. Оптические распределительные коробки устанавливаются на 2 ом этаже.

| Номер | Кол-во     | Коэффициент | Коли-   | Кол-во     | Кол-во   |
|-------|------------|-------------|---------|------------|----------|
| дома  | абонен-    | СПЛИТТИ-    | чество  | задейство- | резерви- |
|       | <b>TOB</b> | рования     | волокон | ванных     | руемых   |
|       |            |             |         | волокон    | волокон  |
| 13    | 96         | 1:2,        | 128     | 96         | 32       |
|       |            | 2x1:64      |         |            |          |
| 21    | 45         | 1:2,        | 64      | 45         | 19       |
|       |            | 2x1:32      |         |            |          |
| 14    | 48         | 1:2,        | 64      | 48         | 16       |
|       |            | 2x1:32      |         |            |          |
| 16    | 48         | 1:2,        | 64      | 48         | 16       |
|       |            | 2x1:32      |         |            |          |
| 19    | 48         | 1:2,        | 64      | 48         | 16       |
|       |            | 2x1:32      |         |            |          |
| 17    | 94         | 1:2,        | 128     | 94         | 34       |

Т а б л и ц а 2 . 1 – Показатели внутридомовой расшивки

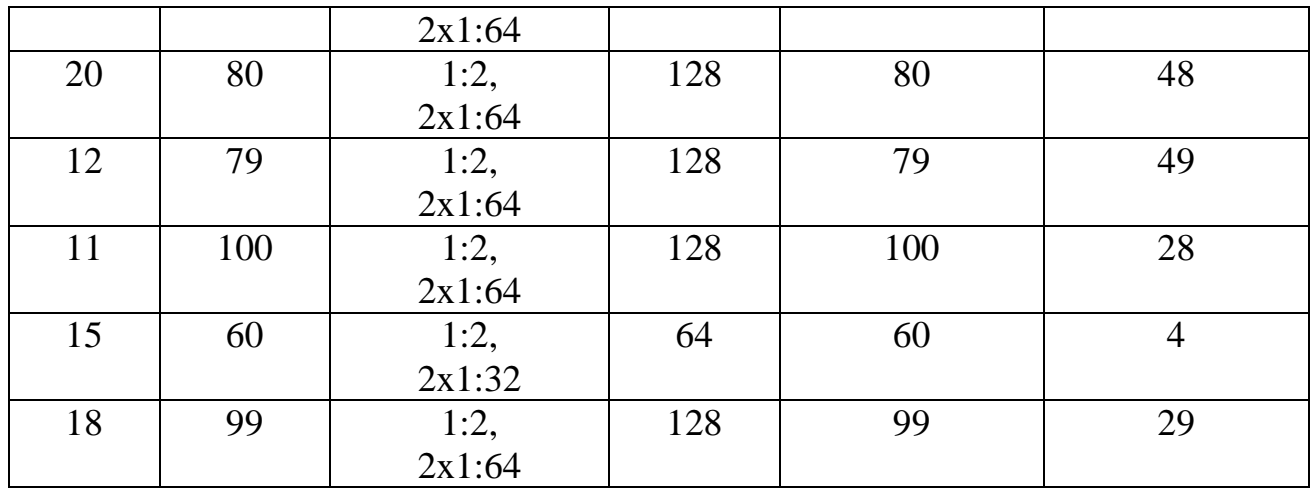

Распределительные кабели прокладываются по одному из менее загруженных стояков здания по этажам. Для внутридомовой разводки кабеля используется оптический кабель FinMark FTTH001-SM-08. Кабель содержит одно оптическое волокно, соответствующее рекомендациям ITU-T G.657A.

На рисунке 2.6 приведена схема внутридомовой разводки кабеля для 9-ти этажного дома. Оптические распределительные коробки устанавливаются на 5 ом этаже. Распределительные кабели прокладываются по одному из менее загруженных стояков здания этажам. Для внутридомовой разводки кабеля также используется оптический кабель FinMark FTTH001-SM-08. Кабель содержит одно оптическое волокно, соответствующее рекомендациям ITU-T G.657A.

Абонентский участок.

В помещении пользователя устанавливается абонентская розетка. От абонентской розетки до абонентского устройства (ONT) прокладывается патчкорд длиной 2 м.

Абонентский коммутатор (home gateway) служит для организации

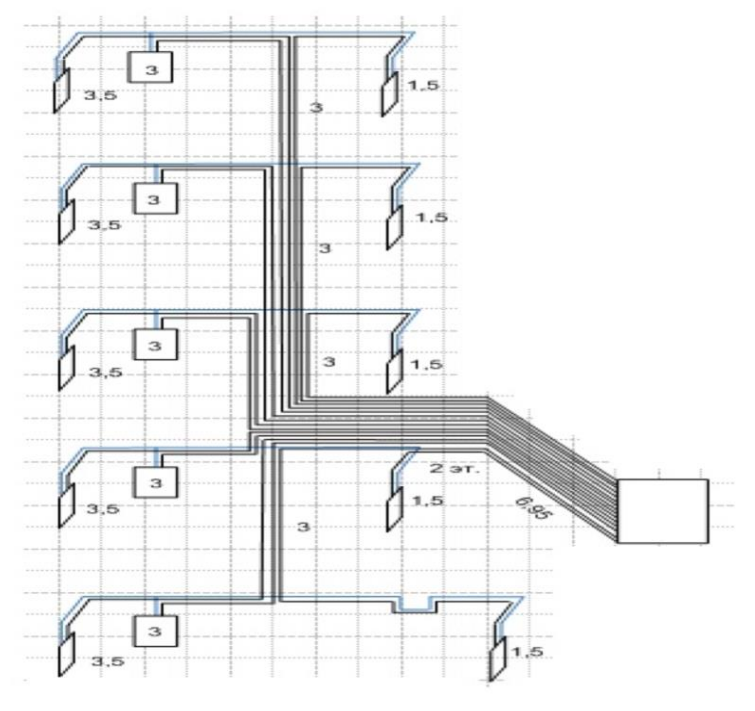

30

Рисунок 2.5 - Схема внутридомовой разводки кабеля для 5-ти этажного дома

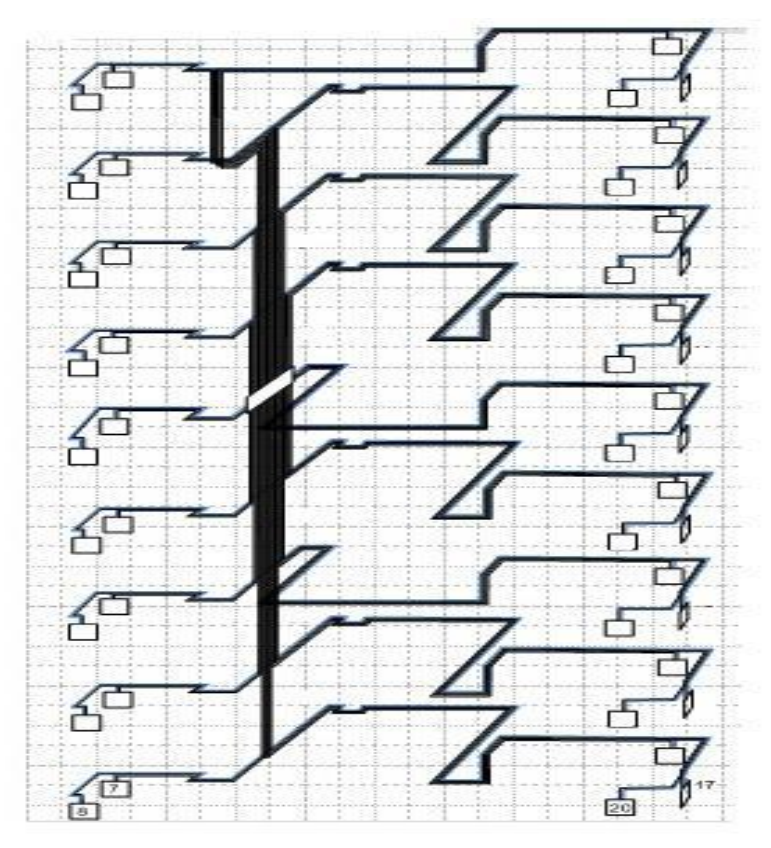

Рисунок 2.6 - Схема внутридомовой разводки кабеля для 9-ти этажного дома предоставления услуг Triple play для абонентов сети FTTH.

Для получения услуги широкополосного доступа абоненту будет необходим лишь персональный компьютер со встроенной сетевой картой Ethernet (в настоящее время почти все компьютеры оснащены данной картой). В случае потребности более чем одной услуги (Megaline+iD TV, Megaline+iD phone, Megaline+iD TV+iD phone) абоненту будет необходим Ethernet-router (home gateway) на 4 порта.

В дипломном проекте предусматривается приобретение устройств заказчика с вышеперечисленными техническими характеристиками. Предлагается установка абонентских терминалов для всех абонентов с целью предоставления полного пакета услуг Triple Play: высокоскоростной доступ для передачи данных (Internet), IP-TV, SIP. Техническая возможность поддержки комплекса услуг Triple Play, даст абоненту возможность при необходимости может выбрать одну из предлагаемых услуг, либо весь пакет услуг в целом.

### 2.3 Оборудование GPON

Сеть, построенная по технологии GPON, относится к одной из разновидностей PON. Это одно из самых современных и эффективных решений задач последней мили, позволяющее существенно экономить на кабельной

инфраструктуре и обеспечивающее скорость передачи информации до 2,5 Gbps по направлению к абоненту (downstream) и до 1,25 внаправлении от абонента (upstream). Использование в сетях доступа решений на базе технологии GPON дает возможность предоставлять конечному пользователю доступ к новым услугам на базе протокола IP совместно с традиционными сервисами [9].

Главное преимущество GPON — станция терминал (OLT) для различных пользовательских устройств (ОНТ). OLT представляет собой преобразователь интерфейса Gigabit Ethernet и ссылка сети GPON на PON с сетями данных.

Оборудование OLT GPON производства компании Элтекс представлено терминалом LTP-8X с внутренним Ethernet коммутатором на восемь портов GPON, с функцией RSSI и оптическими абонентскими терминалами ONT NTP-RG-1402.

2.3.1 Станция оптического терминала LTP-8 x предназначен для связи с вышестоящим оборудованием и широкополосных пассивных оптических сетей. Ссылка к сетям Ethernet через Gigabit uplink и 10 г базы-X интерфейсы для оптических сетей GPON интерфейсы используются. Каждый интерфейс поддерживает соединение с 64-мя абонентскими оптическими терминалами по одному волокну, динамическое распределение полосы DBA (dynamic bandwidth allocation) [9].

Виды предоставляемых услуг:

- голосовые услуги;
- HDTV;
- VoIP-телефония (на базе протоколов SIP/H.323/MGCP);
- высокоскоростной доступ в интернет;
- $-$  IP TV;
- видео по запросу (VoD);
- видеоконференции;
- развлекательные и обучающие программы в режиме «Online».

Функции устройства:

динамическое распределение полосы DBA;

 поддержка механизмов качества обслуживания QoS, приоритезация различных видов трафика на уровне портов GPON в соответствии с 802.1p;

- поддержка функций безопасности;
- удаленное управление ONT, автоматическое обнаружение новых ONT;
- коррекция ошибок FEC;

 возможность измерения мощности принимаемого сигнала от каждого ONT (RSSI);

поддержка протокола MPCP;

организация VLAN (диапазон идентификатора VLAN 0-4094);

 фильтрация по МАС-адресу, размер таблицы МАС адресов – 16 000 записей;

поддержка IGMP Snooping v1/2/3, IGMP proxy;

- поддержка DHCP snooping, DHCP relay agent;
- поддержка PPPoE snooping;
- блокировка порта ONT при обнаружении на нем «петли».

На рисунке 2.7 показан оптический линейный терминал OLT LTP-8X.

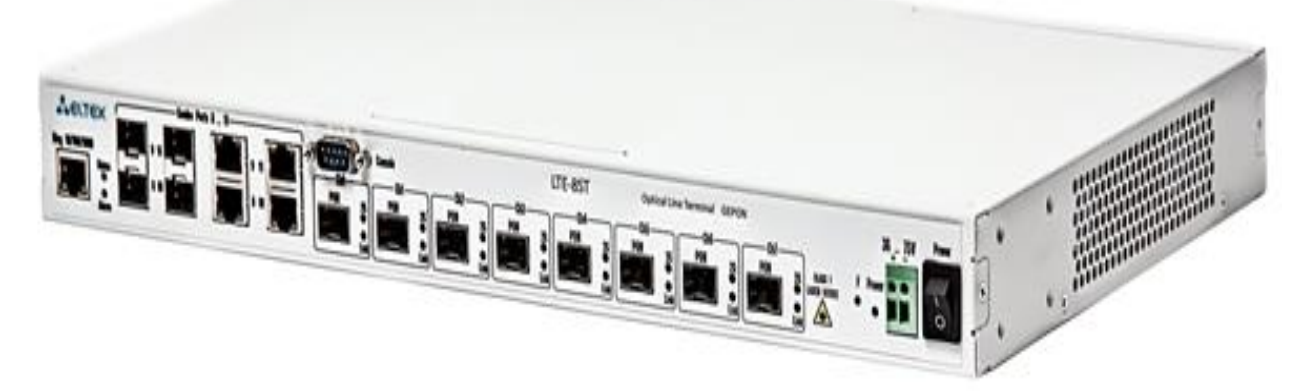

Рисунок 2.7 - Оптический линейный терминал OLT LTP-8X

Преимущества:

высокая скорость передачи;

- невысокая стоимость;
- сокращение суммарной протяженности оптических линий;

 использование одного станционного терминала для 8х64 абонентских устройств;

- высокая масштабируемость;
- высокий коэффициент разветвления;
- предоставление полного комплекса услуг.

На рисунке 2.8 предлагается следующая схема подключения устройства  $LTP-8X$ 

Управление оптического станционного терминала приведены в таблице 2.2.

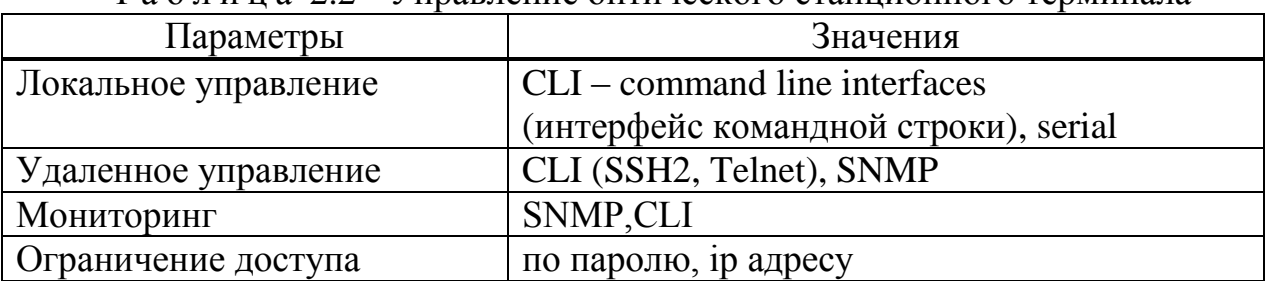

Т а б л и ц а 2.2 - Управление оптического станционного терминала

Общие параметры оптического станционного терминала приведены в таблице 2.3.

| Параметры                   | Значения                                |  |
|-----------------------------|-----------------------------------------|--|
| Напряжение питания          | Сеть переменного тока: 220В+-20%, 50 Гц |  |
|                             | Сеть постоянного тока: -48В+30-20%      |  |
| Потребляемая мощность       | не более 20 Вт                          |  |
| Рабочий диапазон температур | от +5 до +40°С                          |  |
| Относительная влажность     | до 80%                                  |  |
| Габариты                    | с установленным блоком питания:         |  |
|                             | 430х44х258 мм, 19" конструктив,         |  |
|                             | типоразмер 1U                           |  |
| Macca                       | не более 2,5 кг                         |  |

Т а б л и ц а 2.3 - Общие параметры оптического станционного терминала

Основные технические параметры станционного терминала приведены в таблице 2.4.

Т а б л и ц а 2.4 - Основные технические параметры станционного терминала

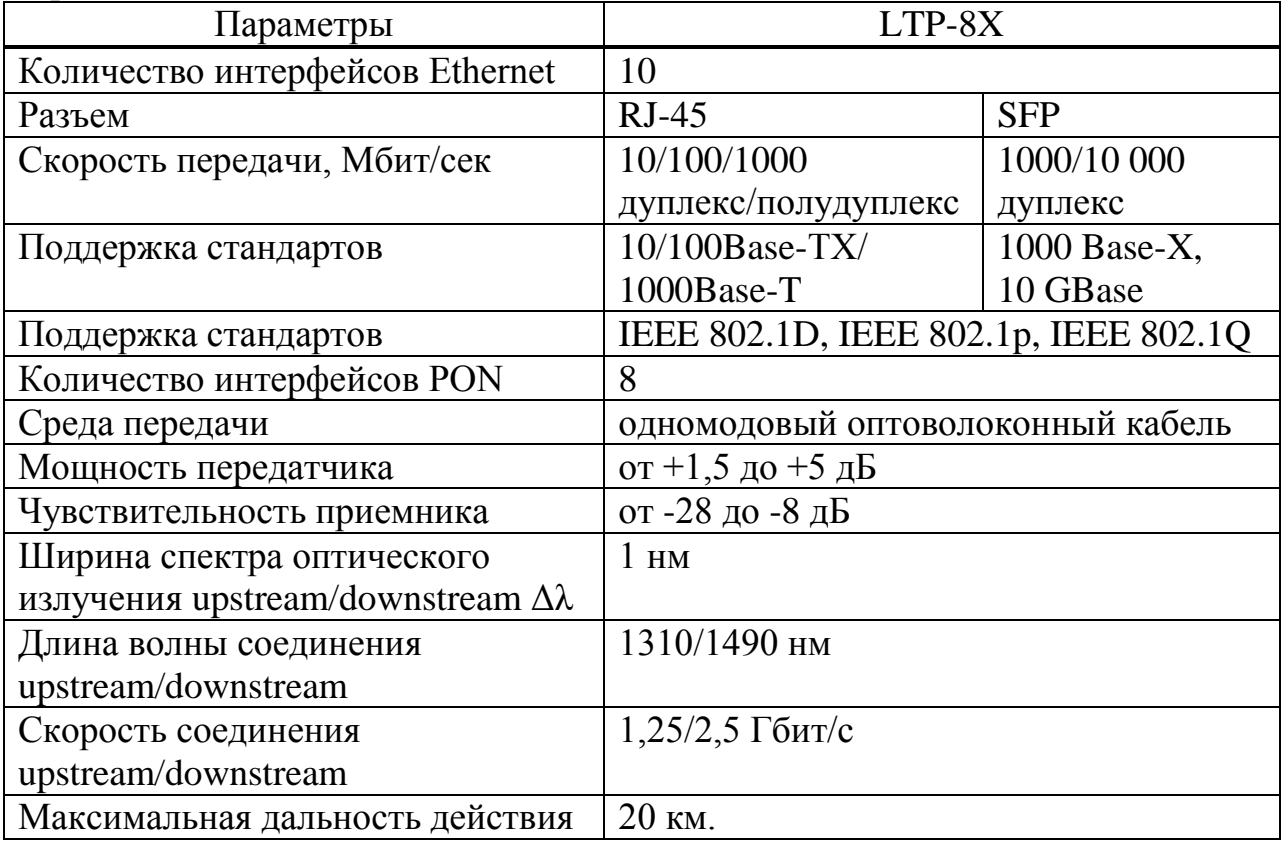

2.3.2 Устройства серии NTP-RG GPON ONT (Gigabit Ethernet Passive Optical Network) обеспечивают соединение по оптическому каналу с устройством GPON класса OLT (оптическое терминальное оборудование) и соединение до 10/100/1000 Мбит/с Gigabit с конечным пользователем LAN. Преимуществом технологии GPON является оптимальное использование полосы пропускания. Эта технология является следующий шаг для новой высокой скорости Интернет-приложений на дому или в офисе. Предназначен для развертывания внутри дома или здания, эти устройства обеспечивают надежное соединение ОНТ высокой пропускной способностью дальней пользователей, удаленных, работающих и живущих в многоквартирных домах и бизнес-центров [9].

Благодаря встроенным маршрутизатором устройств обеспечивают возможность подключения к локальной вычислительной сети (ЛВС) оборудования широкополосного доступа к сети. Для любого устройства серии NTP-RG, можно подключить до 4 компьютеров с доступом в Интернет доступны, используя встроенный NAT/DHCP-сервер.

Характеристики устройства

Устройство имеет следующие интерфейсы:

2 порта RJ-11 для подключения аналоговых телефонных аппаратов1;

1 порт PON SC/APC для подключения к сети оператора;

– Для моделеий NTP-RG: 4 порта Ethernet RJ-45  $10/100/1000$ BASE-T LAN;

Для моделей NTP-2: 2 порта Ethernet RJ-45 10/100/1000BASE-T LAN;

 $-$  WLAN 802.11b/g/n;

 Порт USB2.02 - для подключения внешних накопителеий, сетевого принтера.

Устройство поддерживает следующие функции:

работа в режиме «моста» или «маршрутизатора»;

поддержка PPPoE (PAP, CHAP и MSCHAP авторизация);

 поддержка статического адреса и DHCP (DHCP-клиент на стороне WAN, DHCP-сервер на стороне LAN);

- поддержка DNS proxy; DynDNS;
- поддержка IPSec; NAT; NTP; IGMP-snooping; IGMP-proxy;
- поддержка механизмов качества обслуживания QoS;
- поддержка функции Parental Control.

Поддерживаемы протоколы VoIP является SIP протокол.

Кодеки: G.729, annex A, G.711(A/μ), G.723.1 (5,3 Kbps), G.726-24, G.726-

32.

Передача факса: G.711, T.38.

Параметры интерфейсов Ethernet LAN приведены в таблице 2.5.

| Параметры                 | Значения                     |  |
|---------------------------|------------------------------|--|
| Количество интерфейсов    |                              |  |
| Электрический разъем      | $RJ-45$                      |  |
| Скорость передачи, Мбит/с | Автоопределение, 10/100/1000 |  |
|                           | Мбит/с, дуплекс/полудуплекс  |  |
| Поддержка стандартов      | Ethernet 10/100/1000 Base-T  |  |

Т а б л и ц а 2.5 - Параметры интерфейсов Ethernet LAN

Параметры аналоговых абонентских портов приведены в таблице 2.6.

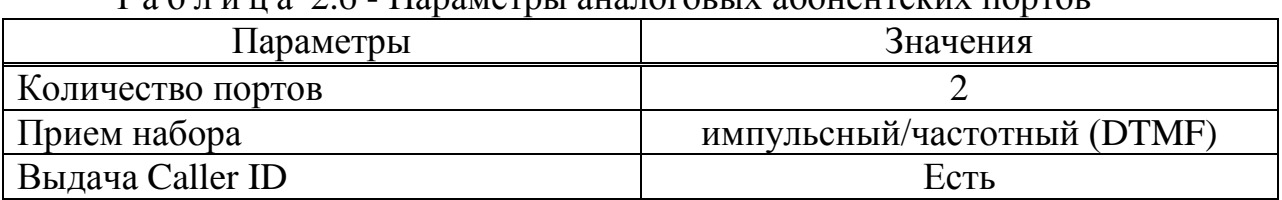

Т а б л и ц а 2.6 - Параметры аналоговых абонентских портов

Управление абонентского терминала приведены в таблице 2.7.

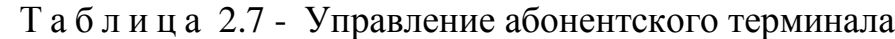

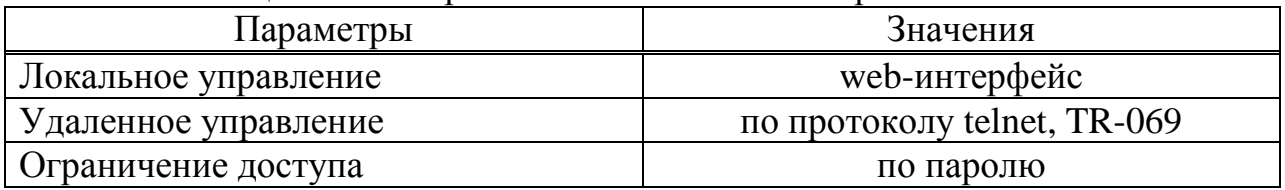

Общие параметры абонентского терминала приведены в таблице 2.8.

| Параметры                   | Значения                       |  |
|-----------------------------|--------------------------------|--|
| Питание                     | адаптер питания 12V DC /220 AC |  |
| Потребляемая мощность       | не более 18 Вт                 |  |
| Рабочий диапазон температур | от +5 до +40 $^{\circ}$ C      |  |
| Относительная влажность     | до 80%                         |  |
| <b>Габариты</b>             | 218x120x49 MM                  |  |
| Macca                       | $0.3 \text{ K}$                |  |

Т а б л и ц а 2.8 - Общие параметры абонентского терминала

Параметры интерфейса PON приведены в таблице 2.9.

| Параметры                  | Значения                       |  |
|----------------------------|--------------------------------|--|
| Количество интерфейсов PON |                                |  |
| Поддержка стандартов       | IEEE 802.3, IEEE 802.3u,       |  |
|                            | IEEE 802.3ab, IEEE 802.3x,     |  |
| Поддержка стандартов       | IEEE 802.1Q, IEEE 802.1p       |  |
| Среда передачи             | Одномодовое оптическое волокно |  |
| Оптический разъем          | SC/APC (розетка)               |  |
| Мощность передатчика       | $Or +0.5$ до +5 dBm            |  |
| Чувствительность приемника | От -28 до. -8 dBm              |  |
| Мощность передатчика       | От -2 до +3 dBm                |  |
| Чувствительность приемника | От -23 до. -3 dBm              |  |
| Длина волны соединения     | 1310/1490 нм                   |  |
| upstream/downstream        |                                |  |

Т а б л и ц а 2.9 - Параметры интерфейса PON

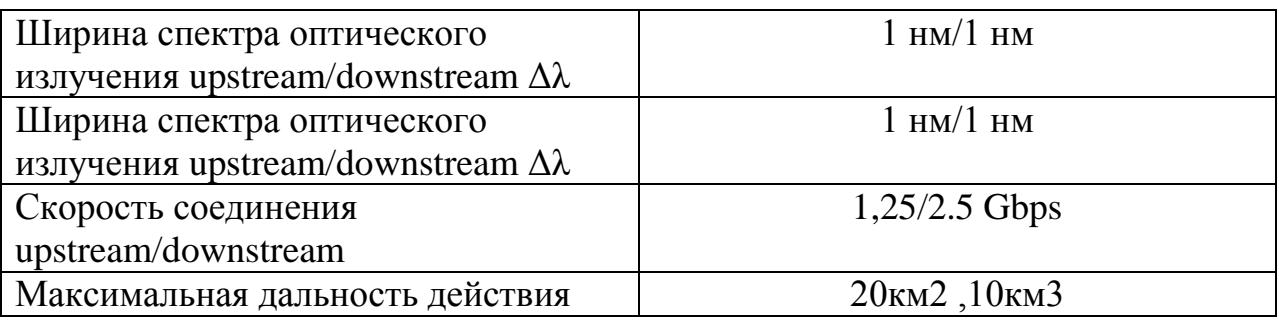

На рисунке 2.9 показан абонентский терминал NTP-RG-1402

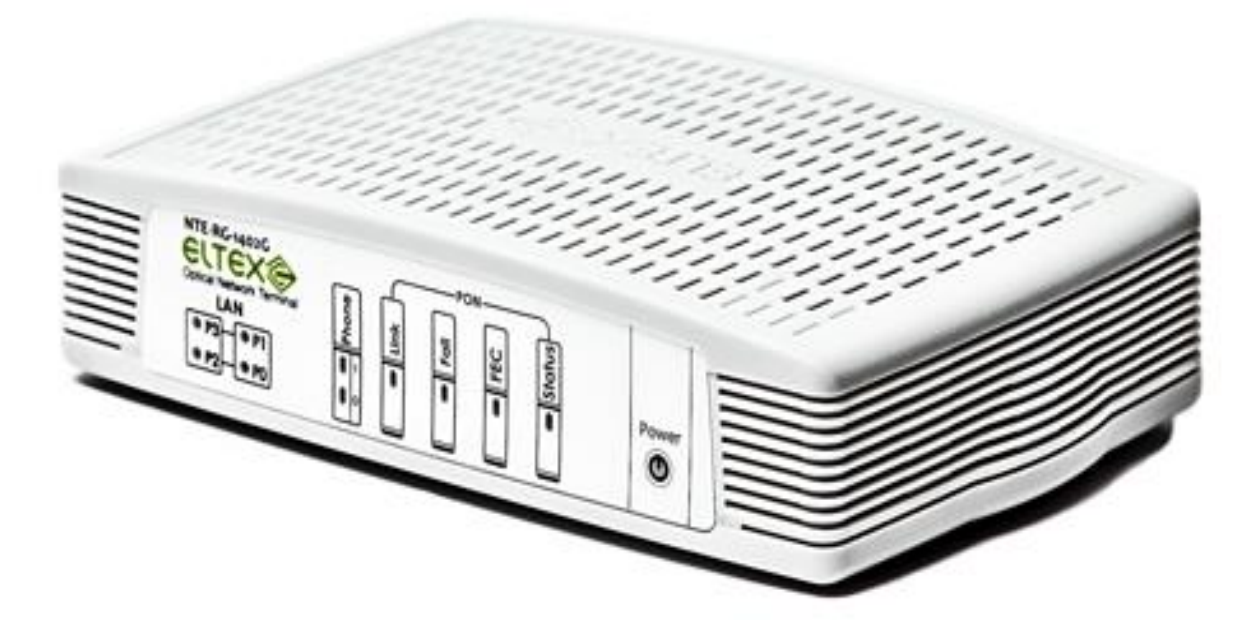

Рисунок 2.9 - Абонентский терминал NTP-RG-1402

На рисунке 2.10 приведена схема применения оборудования NTP на примере NTP-RG-1402.

2.3.3 Планарный сплиттер изготавливается по планарной технологии и обладает более стабильной и точной характеристикой на выходах, имеет

меньшее затухание на порт и меньше подвержен механическим воздействиям.

С помощью планарной технологии (плоских Lightwave цепи, PLC) на полупроводниковой пластине хватит микроделителей 1:2, или разделитель с n. Это позволяет выпускать компактный и надежный разделитель с количество выходных волокон до 64. Планарные разветвители способны работать в широком диапазоне температур [9].

Планарный сплиттер работает на диапазоне волн 1310 и 1550 нм. Как правило, применяются сплиттеры 1:8, 1:16, 1:32 и 1:64.

Технические характеристики планарного сплиттера приведены в таблице 2.10.

| $\Gamma$ a $\sigma$ if $\Gamma$ a $\sim$ 2.10 $\sim$ 1 CARR TCCKRC Adpair representation throughout 0 CH, in Frepa |                   |      |  |  |
|----------------------------------------------------------------------------------------------------|-------------------|------|--|--|
| Параметры                                                                                                    | Значения          |      |  |  |
| Рабочая длина волны, нм                                                                                            | 1310 и 1550       |      |  |  |
| Полоса пропускания, нм                                                                                             | $+40, -40$        |      |  |  |
| Внутренние потери(однородность), дБ                                                                                | $0.6 - 3.0$       |      |  |  |
|                                                                                                    | 1x2               | 4.0  |  |  |
|                                                                                                    | 1x4               | 7.3  |  |  |
| Вносимые потери, дБ                                                                                                | 1x8               | 10.8 |  |  |
|                                                                                                    | 1x16              | 13.8 |  |  |
|                                                                                                    | 1x32              | 17.2 |  |  |
|                                                                                                    | 1x64              | 20.5 |  |  |
| Поляризационные потери, дБ                                                                                         | $0.2 - 0.4$       |      |  |  |
| Направленность, дБ                                                                                                 | $>55$             |      |  |  |
| Обратные потери, дБ                                                                                                | $<$ 55            |      |  |  |
| Рабочая температура, °С                                                                                            | $-40 \approx +85$ |      |  |  |
| Температура хранения, °С                                                                                           | $-40 \approx +85$ |      |  |  |
| Рабочая мощность, мВт                                                                                              | 300               |      |  |  |

Т а б л и ц а 2.10 - Технические характеристики планарного сплиттера

На рисунке 2.11 показан планарный сплиттер.

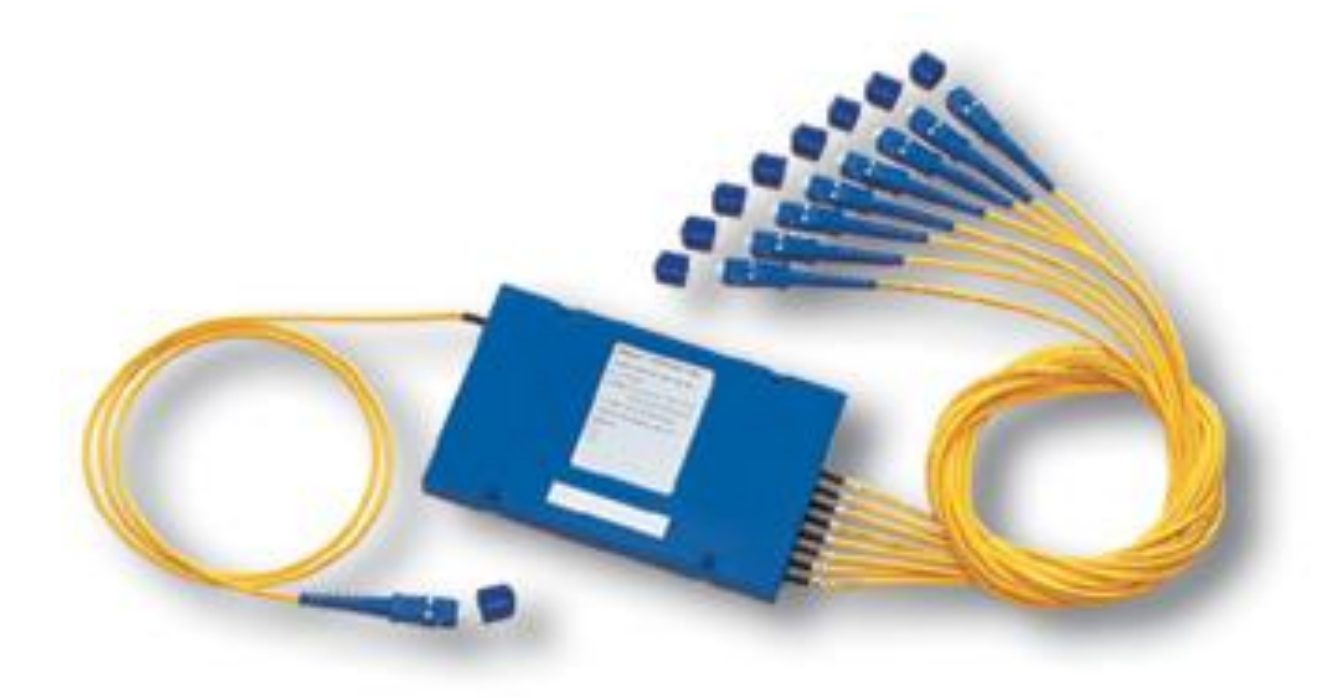

Рисунок 2.11 - Планарный сплиттер

2.3.4 SFP (англ. Small Form-factor Pluggable) — компактный приёмопередатчик (трансивер), предназначенный для организации двунаправленной передачи данных по оптическому кабелю. Используется для присоединения платы сетевого устройства (коммутатора, маршрутизатора или подобного устройства) к оптоволокну или неэкранированной витой паре, выступающих в роли сетевого кабеля, т.е. обеспечивают взаимодействие внутреннего интерфейса сетевого устройства с интерфейсом среды передачи.

Технические характеристики:

 Допускается «горячая» замена модуля, без выключения электропитания оборудования (hot-swap);

Тип оптического волокна: многомодовое (MM) или одномодовое (SM);

– Напряжение питания: 3,3 В;

 Характеристики лазера: класс 1, удовлетворяет требованиям: EN 60825- 1, 21 CFR 1040.10 и 1040.11. Излучение лазера безопасно для глаз;

– Габаритные размеры: 14,60 х 56,60 х 13,35 мм;

 Для использования в 10 Гбит сетях появились новые форм-факторы модулей XFP, X2, XENPAK, SFP+ — стандартно используются разъёмы типа LC или SC.

На рисунке 2.12 показан SFP-модуль.

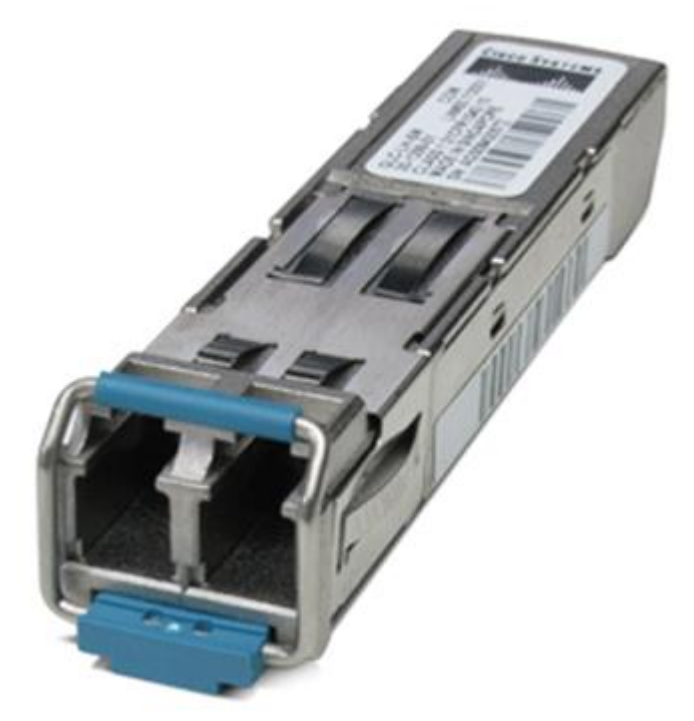

Рисунок 2.12 - SFP-модуль

2.3.5 Основное отличие коннекторов APC (Angled Physical Contact) состоит в том, что торец световода заполирован под углом, и это позволяет добиться существенного улучшения результатов. За счет этого угла практически весь отраженный (нежелательный) сигнал покидает пределы световода.

Технические характеристики:

- Отражательная способность: -65 дБ;
- Угол торца наконечника: 8 градусов;
- Вносимое затухание: 0,4 дБ.

3 Расчет характеристик сети абонентского доступа

3.1 Расчет оптического бюджета при построении GPON дерева

3.1.1 Понятие «оптического бюджета».

«Оптическим бюджетом» принято считать максимальное значение затухания в оптическом волокне от OLT до максимально удаленного ONT.

Для оптического волокна от точки подключения на активное оборудование (на передатчике) для удаленного абонента (приемник) выполняются расчеты затухания оптического сигнала. Пассивные сети GPON источников потерь являются [9, 10]:

- полное затухание в оптическом волокне – зависит от его длины и коэффициента затухания волокна на определенной длине волны;

- полные потери в сростках сварных соединений – зависят от потерь в каждом сростке и их общего количества;

- полные потери в «контактах» разъемных соединений – зависят от потерь в каждом соединителе и их общего количества;

- потери в разветвителях волокон – зависят от коэффициента разветвления сплиттера (количества его портов);

- штрафные потери – это потери на изгибы кабелей при прокладке.

Сумма убытков, возникающих в оптической сети, является энергия бюджет затухания. И должно приниматься во внимание при расчете оперативного резерва в виде дополнительных оптических сварок и вставок, при проведении ремонтных работ, а также запастись естественного старения. В общем рекомендуется оставить резерв бюджета линии в 1-1 .5dB после полного завершения подключения тракта от станции Порт OLT на АТС до абонента ОНТ в квартире.

Бюджет потерь для PON базируется на рекомендациях ITU G.983.4 и равен для GPON В-класса 22дБ, для GPON С-класса 27дБ. Отличие сетей классов В и С заключается в мощности используемого лазера, в гораздо меньшей степени это связано с качеством используемых оптических компонентов. Этот бюджет потерь является очень жестким, особенно при использовании сплиттеров с большим количеством портов.

Разделитель в GPON является источником основных потерь, как входная мощность распределяется между несколькими выходными портами. Разделитель потери зависит количество выходов для сплиттер 1:2, примерно на 3 дБ, увеличение на 3 дБ при каждом удвоении числа выходных портов. Сплиттер 1:32 имеет по меньшей мере 15 дБ потери, исключая его соединения. Эти потери применяются для обоих типов сигналов. В данном случае оптический бюджет = Tx (выходная мощность трансивера) – (-Rx) (чувствительность ресивера).

Для оборудования OLT LTP-8X и ONT NTP-RG-1402G расчет бюджета оптической линии будет следующим.

Для Downstream направления (OLT > ONU), выходная мощность OLT составляет +2dBm и чувствительность ONU – 28dBm. Зная эти значения мы можем вычислить оптический бюджет для Downstream потока: 2-(-28) = 30dBm

Для Upstream направления (ONU > OLT), выходная мощность ONU составляет 0,5dBm и чувствительность OLT – 30dBm. Зная эти значения мы можем вычислить оптический бюджет для Upstream потока: 0,5-(-30) = 30,5dBm.

Так как передача Upstream и Downstream потоков осуществляется в одном оптическом волокне, допустимый бюджет будет выше 30dBm

3.1.2. Затухание сигнала в оптической сети.

На затухание сигнала в оптической сети влияют следующие составляющие [9, 10]:

- потери в соединениях волокна;

- потери в оптическом волокне (на километр);

- потери в оптических коннекторах;

- потери при использовании различных типов сплиттеров.

В таблице 3.1 приведены значения потерь для каждого элемента GPON дерева (приведены усредненные значения):

| Параметр                                         | Затухание, dB |
|--------------------------------------------------|---------------|
| Потери в соединениях волокна                     | 0.2           |
| Потери в оптическом волокне (1310nm), на км      | 0,4           |
| Потери в оптическом волокне (1490/1550nm), на км | 0,3           |
| Потери в оптических коннекторах                  | 0.3           |
| Затухание в 1:2 оптическом сплиттере             |               |
| Затухание в 1:32 оптическом сплиттере            |               |

Т а б л и ц а 3 . 1 - Значения потерь для элементов GPON дерева

3.1.3 Расчет оптического бюджета при построении GPON дерева.

Расчет оптического бюджета при построении GPON дерева можно произвести по следующей формуле:

$$
P = F + C + SI + Sp \tag{3.1}
$$

где P = бюджет мощности (максимальные оптические потери в ODN);

F = затухание ОВ в зависимости от протяженности (в километрах);

С = затухание сигнала в оптических коннекторах;

Sl = затухание сигнала в соединениях волокна;

Sp = затухание сигнала в сплиттерах.
Расчет оптического бюджета линии будет следующим: Исходные данные:

- количестве оптических коннекторов = 7;
- количестве соединений  $OB = 6$ ;
- количестве сплиттеров = 2 (1:2, 1:32).

 $P = F + 7*0.3 + 6*0.2 + (3 + 15) = 30$ dBm,

отсюда предельная длина линии определяется следующим образом:

L =  $(30 - 7*0.3 - 6*0.2 - 3 - 15)/0.3 = 29$  KM.

Расчет оптического бюджета при построении GPON дерева также выполнен на программе Mathcad2001. Результат приведен в Приложении Б.

3.2 Характеристика волоконно-оптического кабеля

На магистральном участке абонентской сети между OLT LTP-8X и ОРБ-32 проложен 8-ми волоконный кабель фирмы SIECOR с одномодовыми волокнами и сглаженной дисперсией A-DF(ZN)2Y3X4E9/125 0.38F3.5+0.22H3.5 со скоростью передачи информации 2,5 Гбит/с.

В таблице 3.2 приведена структура маркировки выбранного кабеля наружной прокладки фирмы "SIECOR" типа A-DF(ZN)2Y3X4E9/125 0.38F3.5+0.22H3.5.

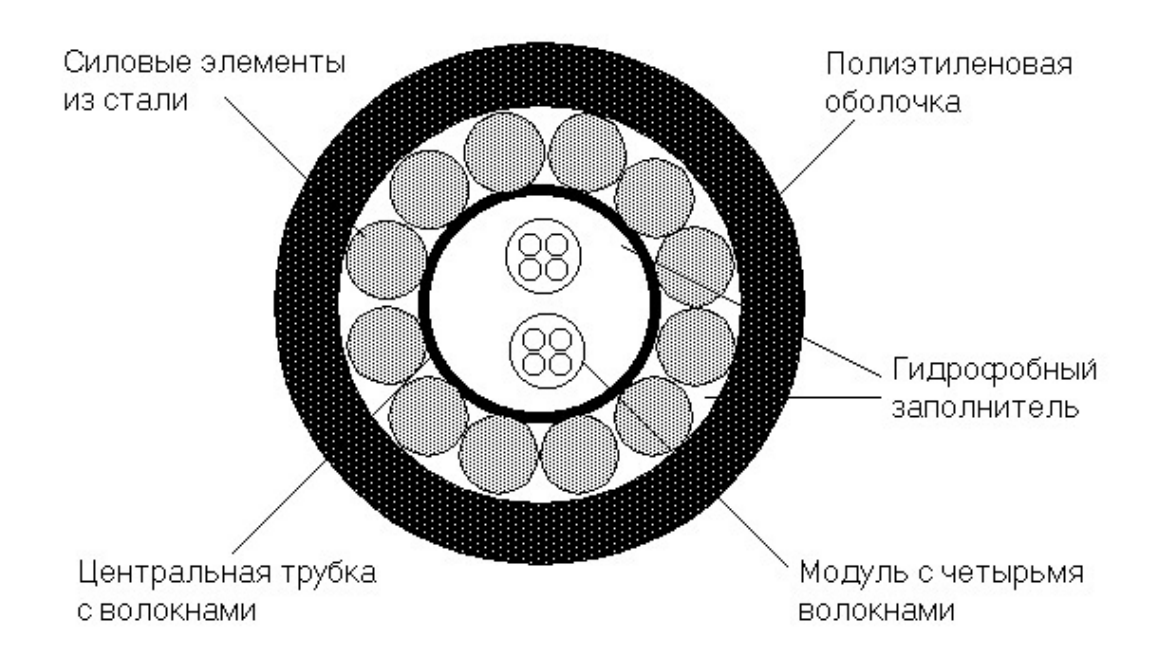

Рисунок 3.2 – Волоконно-оптический кабель тип A-DF(ZN)2Y3X4E9/125 0.38F3.5+0.22H3.5

Технические и оптические характеристики кабеля типа A-DF(ZN)2Y3X4E9/125 0.38F3.5+0.22H3.5 приведены в таблице 3.2.

Сердечник волоконно-оптического кабеля с более высоким коэффициентом преломления по сравнению с оболочкой, состоит из  $SiO<sub>2</sub>$ (двуокись кремния) с добавкой  $GeO<sub>2</sub>$  (двуокись германия).

Материал для покрытия волоконно-оптического кабеля  $SiO<sub>2</sub>$  (двуокись кремния). Основное покрытие – UV акрелат. Он применяется в двух слоях, различных модулей. Внутренний слой немного мягче, чем наружный. Это защищает стекловолокно от потерь при микро изгибах и от абразивных износов. Размеры основного покрытия составляет 250мкм  $\pm$  15мкм. Основное покрытие легко удаляется с помощью механических инструментов, для снятия покрытия. Не требуется никаких химических составов для удаления покрытия.

Волокно размещается в оптическом модуле, называемом буферной трубой. В буфере можно разместить одно или более волокон; волокна свободно лежат в трубе, статистически в центре трубы. Благодаря скрутке буфера сверхпротяженность составляет около  $0,3\div0,5\%$ . Это означает, что если к кабелю применяется растягивающее усилие, а отсюда и к сердечнику, относительное удлинение в широком диапазоне не повлияет на нагрузку волокна, и не будет наблюдаться увеличение затухания. Метод буферной трубы также применяется в случае сжатия или расширения кабеля из-за перепадов температур. Окраска волокон обеспечивает цветовую идентификацию.

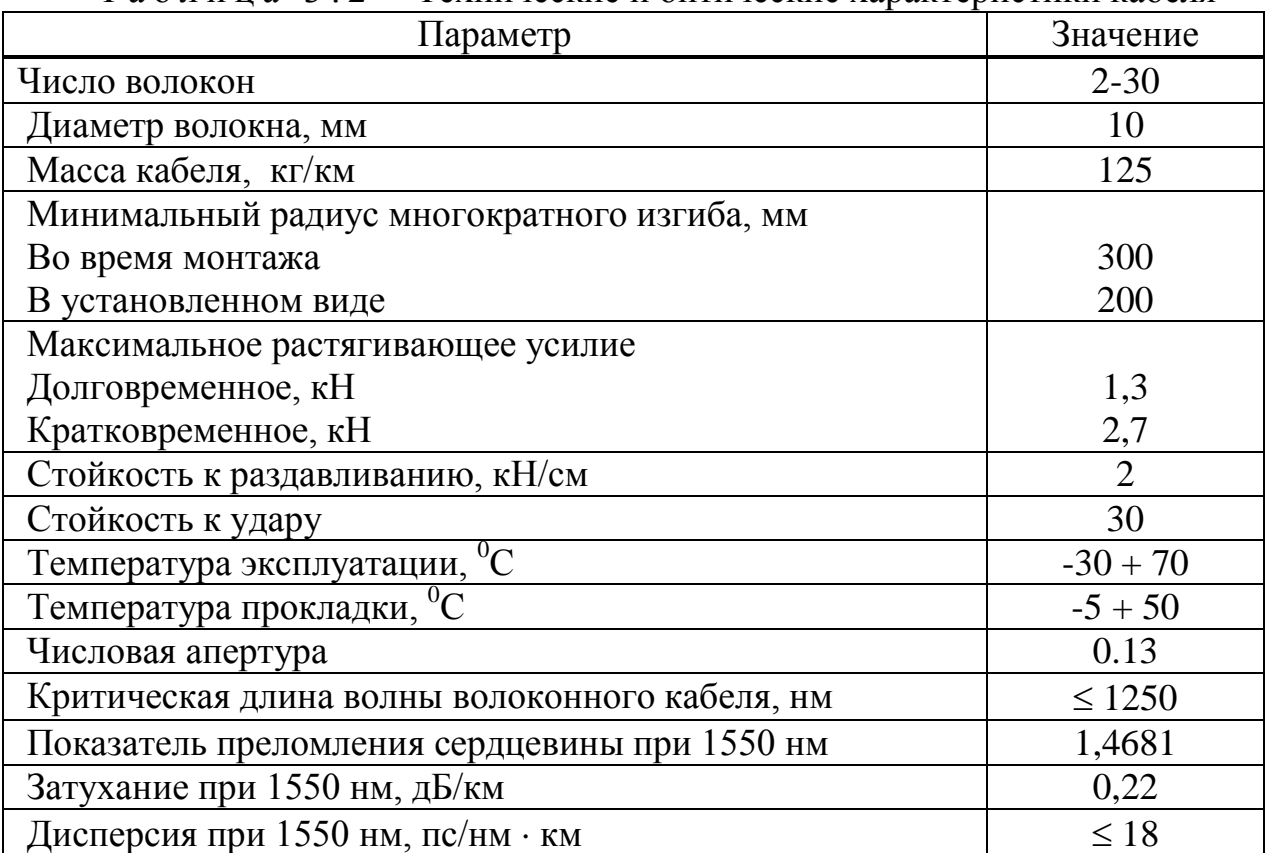

Таблица 3 2 - Технические и оптические характеристики кабеля

3.3 Расчёт параметров оптического кабеля

Рассчитаем показатель преломления оболочки n<sub>2</sub>, исходя из оптических характеристик кабеля: числовая апертура NA=0,13 [11, 12, 13]. Известно что:

> $NA = \sqrt{n_1^2 - n_2^2}$  $(3.2)$

где n<sub>1</sub> - показатель преломления сердцевины, равный 1,4681.

Тогда показатель преломления оболочки n<sub>2</sub>:

$$
n_2 = \sqrt{n_1^2 - NA^2}
$$
(3.3)  

$$
n_2 = \sqrt{1,4681^2 - 0,13^2} = \sqrt{2,1553 - 0,0169} = 1,4623
$$

Зная, показатели преломления оболочки n<sub>2</sub> и сердцевины n<sub>1</sub> рассчитаем относительную разность показателей преломления  $\Delta$ :

$$
\Delta = \frac{n_1 - n_2}{n_1} \tag{3.4}
$$

$$
\Delta = \frac{1.4681 - 1.4623}{1.4681} = 0.003951 = 0.395\%
$$

Нормированная частота определяется по формуле (3.5):

$$
V = \frac{2 \cdot \pi \cdot a}{\lambda} \cdot NA \tag{3.5}
$$

где  $a -$ радиус сердцевины оболочки,  $a = 4.5$  мкм;  $n_1$  - показатель преломления сердцевины,  $n_1$ =1,4681;  $n_2$  – показатель преломления оболочки,  $n_2$ =1,4623.

Подставляем значения в формулу 3.5:

$$
V = \frac{2 * 3.14 * 4.5}{1.55} * 0.13 = 2.371 \text{ T.}
$$

Определим критическую частоту:

$$
f_0 = \frac{P_{nm} \cdot c}{\pi \cdot d \cdot \sqrt{n_1^2 - n_2^2}}
$$
(3.6)

где Р $_{\rm nr}$  = 2,405 – тип волны, для одномодового режима;  $c = 3 \cdot 10^8$  м/с – скорость света в вакууме;  $d = 10$  мкм – диаметр волокна.

$$
f_0 = \frac{2,405 \cdot 3 \cdot 10^8}{3,14 \cdot 10^{-2} \cdot \sqrt{1,4681^2 - 1,4623^2}} = 1,768 \cdot 10^{14} \text{F}_{\text{II}}.
$$

Критическая длина волны:

$$
\lambda_0 = \frac{\pi \cdot d}{P_{nm}} \cdot \sqrt{n_1^2 - n_2^2} \tag{3.7}
$$

$$
\lambda_0 = \frac{3,14 \cdot 10 \cdot 10^{-3}}{2,405} \cdot 0,13 = 1,697 \cdot 10^{-6} \,\mathrm{M}.
$$

Критический угол  $\theta_{\rm c}$ , при котором выполняется условие полного внутреннего отражения:

$$
\theta_c = \sqrt{1 - \left(\frac{n_2}{n_1}\right)^2} \tag{3.8}
$$

$$
\theta_{\rm c} = \sqrt{1 - \left(\frac{1,4623}{1,4681}\right)^2} = 0,089 \,\text{pad} \approx 5,16^{\rm 0}
$$

Потери энергии на поглощение:

$$
\alpha_n = 8.69 \cdot 10^3 \cdot \frac{\pi \cdot n_1 t g \delta}{\lambda}
$$
\n(3.9)

где tg $\delta = 10^{-10} - \text{yron more}$ рь, – рабочая длина волны, нм;

$$
\alpha_{\rm r} = 8,69 \cdot 10^3 \cdot \frac{3,14 \cdot 1,4681 \cdot 10^{-10}}{1,55 \cdot 10^{-6}} = 2,586
$$
  $\mu$  Km.

Потери на рассеяние:

$$
\alpha_p = \frac{\kappa_p}{\lambda^4} \tag{3.10}
$$

где к<sub>р</sub> — коэффициент рассеяния (дБ/км) ·мкм<sup>3</sup>, для кварца к<sub>р</sub> = 1,5

$$
\alpha_{\delta} = \frac{1.5}{(1.55 \cdot 10^{-6})^4} = 2.599 \text{ }\text{ }_{\text{ }15/\text{KM}}.
$$

Общие потери:

$$
\alpha = \alpha_n + \alpha_p \tag{3.11}
$$

 $\alpha = 2,584 + 2,99 = 5,183 \text{ }\text{$\text{L}K$M$}.$ 

Тогда для нашего случая при длине волокна 5 километров общие потери составят:

$$
L = \alpha * l \tag{3.12}
$$
  

$$
L = 5,183 * 5 = 25,915, \, \text{AB}.
$$

Границы изменения фазовой скорости:

$$
\frac{c}{n_1} = \frac{3 \cdot 10^8}{1,4681} = 2,043 \cdot 10^5
$$
 km/c,  

$$
\frac{c}{n_2} = \frac{3 \cdot 10^8}{1,4623} = 2,052 \cdot 10^5
$$
 km/c,

где с – скорость света.

Границы изменения волнового сопротивления:

$$
\frac{z_0}{n_1} = \frac{376,71}{1,4681} = 256,597
$$
 O<sub>M</sub>,  

$$
\frac{z_0}{n_2} = \frac{376,71}{1,4623} = 257,609
$$
 O<sub>M</sub>,

где  $z_0$ - волновое сопротивление воздуха, 376,71 Ом.

Расчет параметров оптического кабеля выполнен в программе Mathcad 2001. Результат приведен в Приложении Б.

3.4 Расчет участка регенерации

Произведем расчет ограничения по дисперсии. Материальная дисперсия определяется по следующей формуле [11, 12]:

$$
\tau_{\text{num}} = \Delta \lambda \cdot M \tag{3.13}
$$

где М – коэффициент удельной материальной дисперсии для плавленого кварца, равное 0,3098;

 $\Delta\lambda$  – спектральная ширина лазера,  $\Delta\lambda$  = 0,5 нм.

$$
\tau_{\text{magn}} = 0.5 \cdot 10^{-9} \cdot 0.3098 = 1.549 \cdot 10^{-10}
$$

Волноводная дисперсия для ступенчатого световода определяется по формуле:

.

$$
\tau_{\text{ee}} = \frac{\Delta \lambda}{\lambda} \cdot \frac{2n_1^2 \cdot \Delta}{c},\tag{3.14}
$$

где с – скорость света в вакууме,  $3.10^5$  км/с.

$$
\tau_{\mathcal{B}} = \frac{0.5 \cdot 10^{-9}}{1.55 \cdot 10^{-6}} \cdot \frac{2 \cdot 1.4681^2 \cdot 0.003}{3 \cdot 10^5} = 1.39 \cdot 10^{-11}
$$

Суммарная дисперсия для одномодового волоконно-оптического световода определяется суммой материальной и волноводной дисперсий:

$$
\sum \tau = \tau_{\text{ss}} + \tau_{\text{marm}} \tag{3.15}
$$

Подставляем значения в формулу, получим:

$$
\sum \tau = 1.39 \cdot 10^{-11} + 1.549 \cdot 10^{-10} = 1.563 \cdot 10^{-10}
$$

С помощью общей дисперсии можно определить ширину полосы пропускания световода ΔF:

$$
\Delta F = \frac{1}{\sum \tau} \tag{3.16}
$$

$$
\Delta F = \frac{1}{1.563 \cdot 10^{-10}} = 6.4 \text{ } \Gamma \Gamma \text{H/KM}.
$$

Определим длину участка регенерации по дисперсионной характеристике световода:

$$
\frac{\Delta F}{\Delta F_x} = \sqrt{\frac{L_x}{L}}
$$
\n(3.17)

где ΔF – ширина полосы пропускания 1 км световода;

 $\Delta F_x$  – ширина полосы пропускания в конце участка регенерации,

 $L_{\text{crp}}$  – строительная длина, (5 км);

 $L_{x}$  – длина участка регенерации.

Для дальнейших расчетов примем  $\Delta F_x = 2.5 \Gamma \Gamma \mu$ . Выразим из формулы  $(3.17)$  величину  $L_x$ :

$$
L_{x} = \frac{\Delta F^2}{\Delta F_{x}^2} \cdot L_{cmp} \tag{3.18}
$$

$$
L_x = \left(\frac{6,4 \cdot 10^9}{2,5 \cdot 10^9}\right)^2 \cdot 5 = 32,5 \text{ km}.
$$

Определите максимально возможная длина регенерации на демпфирование, при том условии, что место стыковки Строительные длины не вводить дополнительные демпфирования. Затем продолжительность регенерации будет определяться энергетических поставок и передачи систем километрическим затуханием кабеля:

$$
L_{\rm py} = \frac{A}{L_k} \tag{3.19}
$$

где А – энергетический запас системы,

 $L_k$  – километрическое затухание кабеля.

Энергетический запас системы передачи определяется максимально возможными уровнями сигнала на передающем и приемном конце:

$$
A = |P_{\text{nep max}}| + |P_{\text{np min}}|
$$
\n(3.20)

 $A = 5 + 30,5 = 35,5$   $\mu$ B.

Кабель имеет километрическое затухание равное 0,22 дБ/км. Тогда по формуле (3.19):

$$
L_{\text{py}} = \frac{35.5}{0.22} = 161.4 \text{ km.}
$$

В этом случае длина участка регенерации будет определяться затуханием кабеля и потерями излучения на стыках:

$$
L_{py} = \frac{A - M}{\alpha + \frac{L_M}{L_{CTP}}},\tag{3.21}
$$

где А – энергетический запас системы, 35.5 дБ;  $\alpha$  – километрическое затухание кабеля, 0.22 дБ; М – потери на старение, 5 дБ;  $L_M$  – затухание на стыке световод – световод, 0.3; LСТР– строительная длина кабеля, 5 км.

Подставим значения в формулу (3.21) и получим:

$$
L_{PY} = \frac{35,5-5}{0,22+\frac{0,3}{5}} = 108,9
$$
 km.

## 3.5 Расчет микро и макроизгибов

Дополнительные потери из-за микроизгибов. обусловлены связью мод в местах деформаций ОВ, зависят от статистики этих хаотически распределенных де-формаций по длине ОВ и оцениваются по формуле, дБ,

$$
\alpha_{\text{maxpo}} = N \frac{h^2 a^4}{(2b)^6 \Delta^3} \cdot 10^{-3}
$$

где h — высота (радиус) микроизгиба;

а — радиус сердцевины ОВ;

2b — диа-метр ОВ по оболочке;

N — число микроизгибов.

Для расчетов принимаем N =1

 $N=1$ ;  $x=0:0.05:10$ :  $y=N*(x.^2*a.^4*10.^(-3))/(125.^6*0.001.^(-3));$  $plot(x,y)$ grid

Оценить дополнительные потери за счет макроизгибов градиентного волокна можно по формуле

$$
\alpha_{\text{maxpo}} = 10 \lg \left\{ 1 - \frac{U + 2}{2U\Delta} \left[ \frac{2a}{R} + \left( \frac{0.16\lambda}{R} \right)^{\frac{2}{3}} \right] \right\},\,
$$

Моделирование затуханий на макроизгибах градиентного оптического волокна:

 $x=7.5:0.1:32.5$ ;

 $y=10*log10(1-(4./(4*0.001))*(0.05./x+(0.16*0.00131./x).^(2/3)));$  $plot(x,y)$ 

Расчеты приведены на программе Matlab (Приложение В)

3.6 Характеристики кабеля прокладываемого в домах

Распределительный оптический кабель FinMark FTTH001-SM-08 для применения в сетях FTTH. Для прокладки внутри зданий, в стояках, чердаках, подвалах, трубопроводах, офисах и квартирах, а также для проброса между домами и столбами (самонесущая конструкция), см. рисунок 3.4 [14].

Кабель содержит одно (или два) оптическое волокно, соответствующее рекомендациям ITU-T G.657A (оптическое волокно с уменьшеными потерями на изгибах, для FTTH применений. Наружная оболочка изготовлена из не распространяющего горение безгалогенного низкодымного материала - LSZH (Low Smoke Zero Halogen). Устойчивость к продольным натяжениям кабелю придают два диэлектрических силовых элемента. Самонесущая конструкция FTTHxxx-SM-08 оснащена также несущим силовым элементом выполненным из оцинкованной проволоки диаметром 1.2 мм, технические параметры кабеля приведены в таблице 3.3.

Характеристики Fujikura ОДНОМОДОВОГО оптического волокна FutureGuide® LWP:

Оптические характеристики:

Коэффициент затухания:

а) на длине волны 1310 нм: <0.35 дБ/км;

б) на длине волны 1383 нм:  $\leq$ 0.31 дБ/км;

в) на длине волны 1550 нм:  $\leq 0.21$  дБ/км;

г) на длине волны 1625 нм:  $\leq 0.23$  дБ/км.

Коэффициент хроматической дисперсии:

 $T a 6 \pi u \pi a 3 3 -$  Технические параметры

а) при измерении в диапазоне длин волн 1285-1330 нм:  $\leq$ 3.5пс/(нм×км);

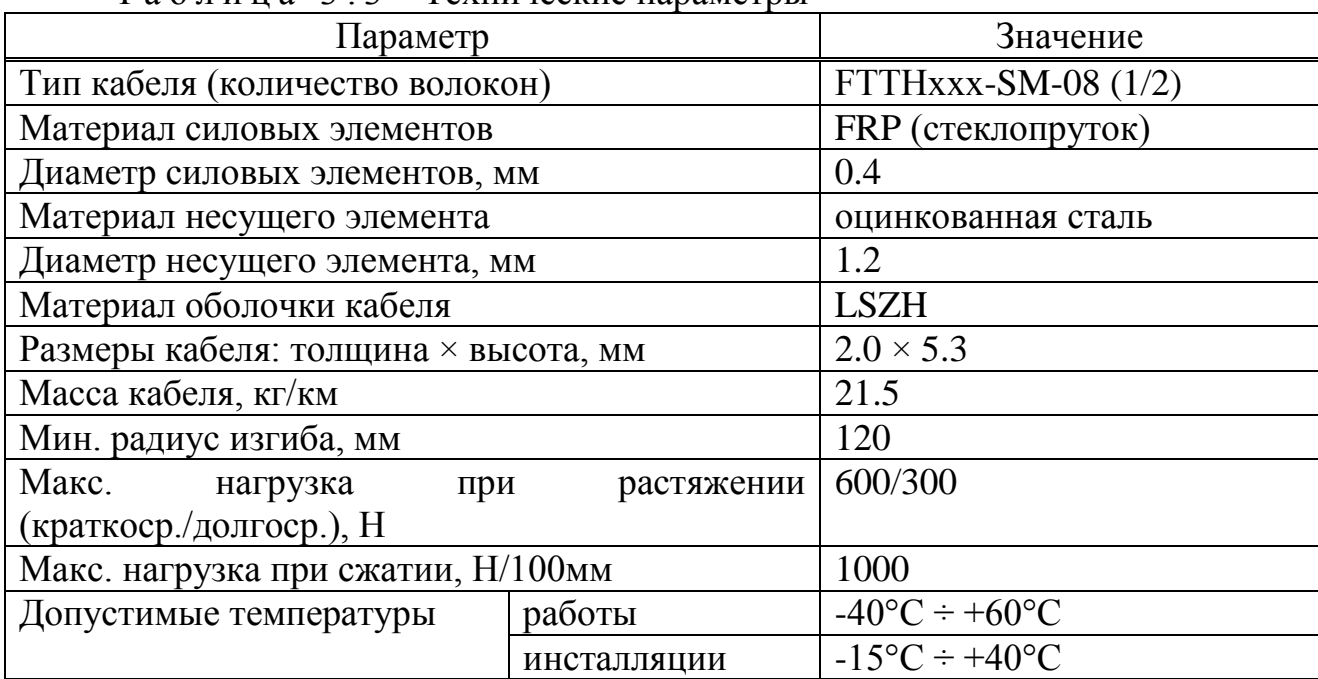

б) при измерении в диапазоне длин волн 1270 - 1340 нм: ≤5.3 пс/(нм × км);

г) при измерении на длине волны 1550 нм:  $\leq$ 18 пс/(нм  $\times$  км).

Длина волны нулевой дисперсии: 1300 - 1324 нм.

Наклон нулевой дисперсии:  $\leq 0.092$  пс/(нм2  $\times$  км).

Длина волны отсечки: 1260 нм.

Поляризационная модовая дисперсия (PMD): ≤0.2 пс/км1/2.

Диаметр модового поля:

в) на длине волны 1310 нм:  $9.2 \pm 0.4$   $\mu$ м;

б) на длине волны 1550 нм:  $10.4 \pm 0.8$   $\mu$ м.

Механические характеристики:

а) диаметр оболочки:  $125.0 \pm 0.7 \mu$ м;

б) погрешность концентричности сердцевины: ≤0.5 μм;

в) погрешность концентричности оболочки/покрытия: ≤12 μм;

г) усилие снятия покрытия: 1.3 - 8.9 Н;

д) диаметр покрытия:  $245 \pm 5$  µм;

е) неокруглость покрытия: ≤1.0%;

ж) испытание на прочность (proof-test): ≥1.0% (0.7 ГПа);

з) радиус изгиба волокна: ≥4.0 м.

3.7 Требования к полосе пропускания для реализации Triple Play

Так как для всех 800 абонентов запланирована услуга Triple Play необходимо рассмотреть полосу пропускания для реализации этой услуги.

В случае реализации услуг Triple Play необходимо учесть полосу пропускания для предоставления голосовых услуг, видеоуслуг и услуг Интернет. Требования к полосе пропускания «последней мили» для организации Triple Play представлены в таблице 3.4.

В данном проекте сеть доступа FTTH строится в расчёте только на абонентов Triple Play,. Поэтому абоненты относятся только к одной группе абоненты Triple Play [15].

Исходя из всего вышесказанного для данного проекта можно принять следующую модель распределения трафика на одного абонента:

Для абонента, подписывающегося на полный набор услуг – I группа (абонент Triple Play):

В режиме unicast:

− Высокоскоростной доступ к сети Интернет –  $v_{\text{Int}} = 1x2 \text{ M}$ бит/с = 2 (Мбит/с);

 $-$  VoIP (1 линия) —  $v_{VoIP} = 1x0,064$  Мбит/с = 0,064 (Мбит/с);

– Услуга VoD или Time Shiffted TV –  $v_{VOD} = 1x4 M6$ ит/с = 4 (Мбит/с).

Режим передачи unicast предусматривает организацию для каждого пользователя отдельного потока информации. Ориентировочная суммарная потребность в пропускной способности для данного набора услуг составит примерно в расчёте на одного абонента 6,064 Мбит/с.

Для данного проекта подразумевается вещание в сеть 40 каналов SDTV (в формате MPEG-2).

− один канал SDTV/MPEG-2:

 $v_{IPTV} = 1x4 M6WT/c = 4 (M6WT/c);$ 

− для 40 каналов понадобится выделенная полоса пропускания, которая будет равна:

 $v_{IPTV=40} = 40x4 M6$ ит/с = 160 Мбит/с.

Рассчитаем необходимую полосу пропускания для одного дерева GPON (для одного порта OLT).

Количество абонентов Triple Play для одного дерева составляет примерно 128 человек.

Тогда, необходимая полоса пропускания для абонентов одной группы будет равна:

Для абонентов Triple Play:

 $v_I = 128*6,064 + 160 = 936,192$  Мбит/с.

В итоге необходимая полоса пропускания для одного дерева GPON (для одного порта OLT) будет равна:

 $v_{\Sigma}$  = 936,192 Мбит/с.

Из расчёта видно, что подключённый коммутатор на уровне распределения (OLT – LTP-8X), использующий канал примерно в 1,25-2,5 Гбит/с вполне соответствует требованиям к полосе пропускания.

4 Безопасность жизнедеятельности

4.1 Характеристика сети GPON в г. Кызылорде

Целью данного дипломного проекта является анализ организации сети GPON в г. Кызылорде.

Для организации сети GPON в многоквартирном микрорайоне Титова в г.Кызылорда будут установлены 2 оптических станционных терминала OLT LTP-8X в существующих помещениях узлов ПД, на АТС-26/27.

4.2 Анализ условий труда

В данной главе дипломного проекта мы рассмотрим вопросы охраны труда и безопасность жизнедеятельности, на предприятии АО "Казахтелеком", где будет установлено необходимое оборудование для организации сети FTTH на технологии GPON в г. Кызылорда.

На следующем рисунке 4.1 приведем План помещения автозала и операторской комнаты.

В автозале и операторской преобладает естественное боковое освещение, что является недостаточным для обеспечения комфортной световой среды для

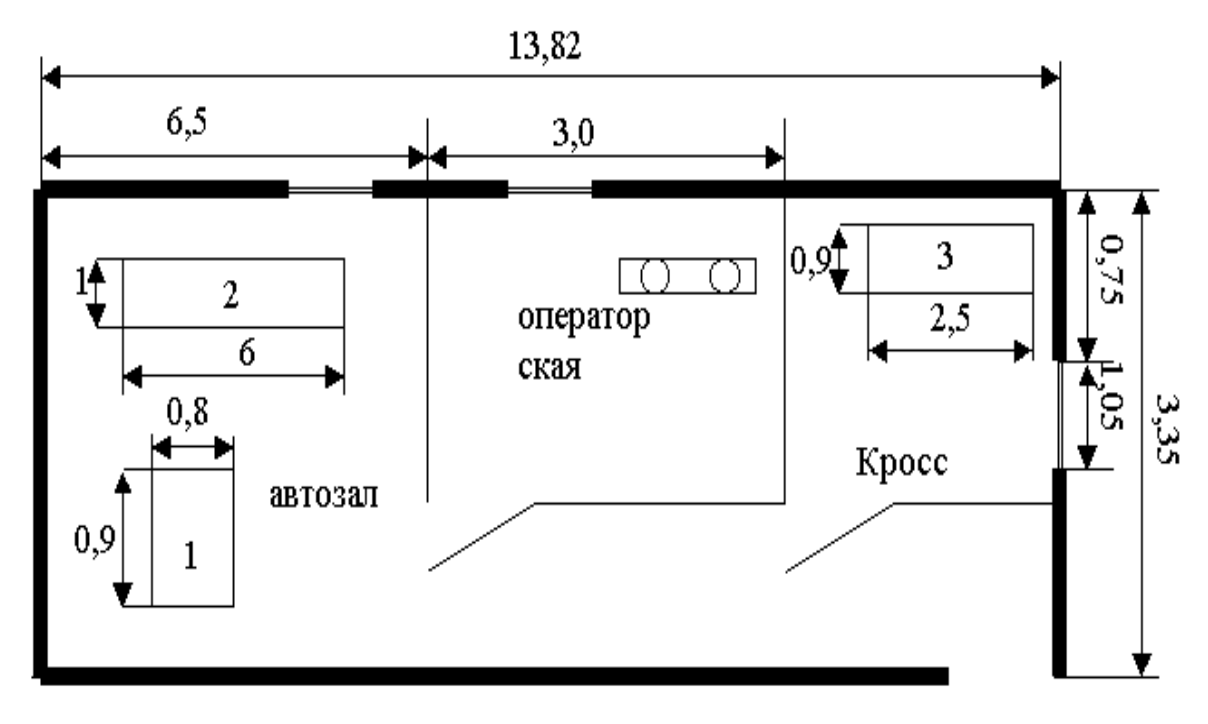

1 – система передач; 2 – аппаратура; 3 – кросс

Рисунок 1.1 – План помещения автозала и операторской комнаты

труда. Таким образом следует предусмотреть искусственное освещение для достижения надлежащего освещения значения для автозала и для оператора для улучшения здоровья трудящихся. В условиях низкой освещенности, человек работает менее эффективно, быстро устает, вероятность ошибки, которая может привести к травмам. Разряд зрительных работ в отделе мониторинга IIа, необходимая освещенность при этом разряде зрительных работ 400 лк. В операторской комнате  $(3\times3,35)$  имеется окно площадью 1 м<sup>2</sup>, при высоте окна 1 м, длина окна составляет 1,05 м.

Не менее важным является вопрос об электрической безопасности здания, автозал. В качестве меры безопасности от поражения электрическим током предложил расчет автомобиля, как наиболее эффективным способом для защиты работников от возможного воздействия электрическим током. Если вы выберете этот метод, мы считаем, что в электроустановках с напряжением до 1 кв с заземленной нейтральной защитного заземления не обеспечивает защиту для людей, но только снижает стресс, который является человек трогает тела равным половине напряжения Uf, функции обеспечивает автоматическое отключение части сети, которая имеет прорыв на теле.

Электропитание системы осуществляется от стандартной трехфазной сети с напряжением 380В, на станции с помощью выпрямителей напряжение преобразуется постоянное рабочее - 60В.

#### 4.3 Расчет естественного освещения

Естественное освещение в его спектральный состав является наиболее благоприятным. Дизайн особенностей естественного света делится на стороне, через легкие отверстия в наружных стенах (окно); верхние световые проемы, путем обмена и фонари; и комбинированные. Естественное освещение характеризуется коэффициентом естественной освещенности КЕО (е). КЕО – отношение естественной освещенности, создаваемой в некоторой точке заданной плоскости внутри помещения светом неба, к значению наружной горизонтальной освещенности, создаваемой светом полностью открытого небосвода [1, 2].

Рассчитаем площадь боковых световых проемов операторской комнаты, необходимой для создания нормируемой освещенности на рабочих местах.

Исходные данные: комната имеет размеры 3×3,35 м., высота 3 м. высота рабочей поверхности над уровнем пола 1 м. Окна начинаются с высоты 1 м., высота окон – 1 м. Предприятие находится в городе Кзылорда, т.е. IV световой пояс. Затеняющих зданий находится на расстоянии 12 м.

Общую площадь окон определим по формуле 4.1:

$$
100\frac{S_0}{S_n} = \frac{l_n \cdot \eta_0}{\tau_0 \cdot r_0} \cdot K_{3\partial} \cdot K_3,
$$
\n(4.1)

- где  $S_n$  площадь пола помещения,  $M^2$ ;
	- нормированное значение КЕО;  $l_{\rm n}$ 
		- K<sub>3</sub> коэффициент запаса;
		- К<sub>зл</sub> коэффициент, учитывающий затенение окон противостоящими зданиями:
		- $\tau_{0}$  общий коэффициент светопропускания;
		- световая характеристика окон;  $\eta_{\scriptscriptstyle 0}$
		- коэффициент, учитывающий повышение КЕО при боковом  $r_1$ освещении благодаря свету, отраженному от поверхностей помещения и подстилающего слоя, прилегающего к зданию;

Определим значения всех составляющих, пользуясь таблицами:

 $S_n = B \cdot l = 3 \cdot 3,35 = 10,05 \text{ m}^2$ 

$$
l_n^{IV} = l_n^{III} \cdot m \cdot c = 1,5 \cdot 0,8 \cdot 0,75 = 0,9.
$$

Определим  $\eta_0$ . Отношение длины к глубине = 3/3,35 = 0,9. Отношение  $B/h = 3/2 = 1.5$ .  $h_1 = 1 + 1 = 2$  м., т.к. окна начинаются с высоты 1 м. Отсюда  $\eta_0 = 15$ .

В качестве светопропускающего материала используем пустотелые стеклянные двойные открывающиеся блоки, вид несущих покрытий - стальная ферма. Принимаем следующие значения:

$$
\tau_1 = 0.8,
$$
  $\tau_3 = 0.9,$   
\n $\tau_2 = 0.75,$   
\n $\tau_0 = \tau_1 \cdot \tau_2 \cdot \tau_{31} = 0.8 \cdot 0.75 \cdot 0.9 = 0.54.$ 

Средний коэффициент отражения примем  $\rho_{cp} = 0.5$ .

Определяем значение r<sub>1</sub>:

$$
\frac{B}{h_1} = \frac{3}{2} = 1.5,
$$
  

$$
\frac{l}{B} = \frac{3,35}{3} = 1.116.
$$

Принимаем  $r_1 = 1.9$ . Рядом стоящее здание находится на расстоянии Р=12 м.  $H_{2\pi} = 5.$ 

 $P/H_{37} = 12/5 = 2,4$ .

Определяем  $K_{37} = 1,1$ . Коэффициент запаса принимаем  $K_3 = 1,3$ .

 $S_0 = \frac{10,05 \cdot 0,9 \cdot 15}{100 \cdot 0.54 \cdot 1.9} \cdot 1,1 \cdot 1,3 = 1,89$   $M^2$ 

Таким образом, для нормируемого естественного освешения операторской комнаты достаточно одного окна 1×1 м.

4.4 Расчет искусственного освещения в автозале и операторской

Лля расчета обшего равномерного освешения горизонтальных поверхностей при отсутствии крупных затеняющих предметов используем метод коэффициента использования [1, 2,].

Расчет произведем для автозала.

Исходные данные автозала:

- ширина комнаты,  $B = 3.35$ м;

- длина комнаты,  $L = 6.5$ м;

- высота комнаты,  $H = 2.8$ м.

Необходимое количество N, светильников:

$$
N = \frac{E \cdot K_3 \cdot S \cdot Z}{n \cdot \Phi_{\text{II}} \cdot \eta},\tag{4.2}
$$

где 
$$
E
$$
 – заданная минимальная освещенность, для автозала  
\nсогласно «Нормам освещенности работих мест»,  $E = 200$ лк;

- К<sub>3</sub> коэффициент запаса, при искусственном освещении газоразрядными лампами в автозале,  $K_3 = 1.5$ ;
- $S_{\text{}}$ - освещаемая площадь,  $M^2$ ;
- $Z_{\perp}$ - коэффициент неравномерности освещения  $Z = 1, 1 \div 1, 2$ ;
- количество ламп в светильнике, равно единице;  $\mathbf{n}$
- Фл световой поток, для ламп типа ЛД номинальной мощностью 65Вт,  $\Phi$ л = 3570 лм;
- коэффициент использования.  $\mathsf{n}$

Для нашего автозала  $\rho_{\text{nor}} = 70\%$ ,  $\rho_{\text{cr}} = 50\%$ ,  $\rho_{\text{n}} = 30\%$ .

Индекс помещения i определяется:

$$
i = \frac{A \cdot B}{h \cdot (A + B)},\tag{4.3}
$$

где А – длина помещения, м;

В – ширина помещения, м;

h – расчетная высота, h = 2,8-0,7=2,1м.

Подставим данные в формулу:

$$
i = \frac{6,5 \cdot 3,35}{2,1 \cdot (6,5 + 3,35)} = 1,05 \quad M
$$

Коэффициент использования η = 68%.

Подставляя в формулу все значения, определим количество люминесцентных ламп.

$$
N = \frac{200 \cdot 1,5 \cdot 21,78 \cdot 1,2}{3570 \cdot 0,68} = 4
$$

При длине зала 6,5м размещаем светильники в два ряда, в первом и втором рядах по два светильника, с расстоянием между светильниками 1,6м и с расстоянием от стены 0,88м. Схема расположения светильников в автозале показана на рисунке 4.2.

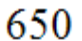

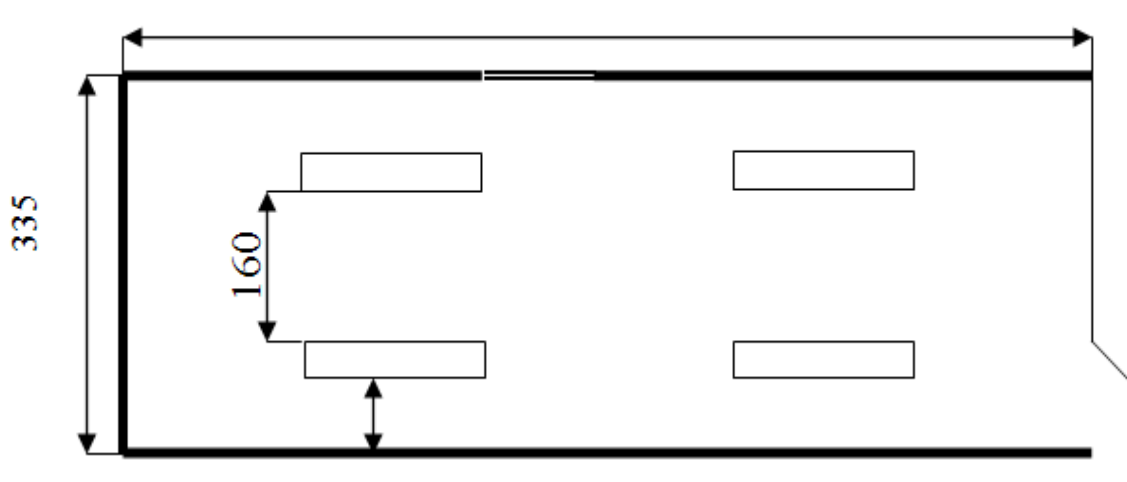

Рисунок 4.2 - Размещение светильников в автозале

Произведём расчёт искусственного освещения для комнаты техобслуживания аналогично расчету для автозала.

Исходные данные:

- длина комнаты,  $L = 3.0$  м;
- ширина комнаты,  $B = 2.25$  м;
- высота комнаты,  $H = 2.8$  м;
- заданная минимальная освещенность,  $E = 300$  лк;
- коэффициент запаса,  $K_3 = 1,5$ ;
- плошаль комнаты,  $S = 6.75$  м<sup>2</sup>;
- коэффициент неравномерности освещения,  $Z = 1,2$ ;

- световой поток, для ламп типа ЛД номинальной мощностью 65Вт,  $\Phi$ л = 3570 лм.

$$
i = \frac{6,75}{2 \cdot (3 + 2,25)} = 0,64 \quad M
$$

Коэффициент использования η = 50%. Количество люминесцентных ламп:

$$
N = \frac{300 \cdot 1,5 \cdot 6,75 \cdot 1,2}{3570 \cdot 0,50} = 3
$$
 *nammbi*

При длине комнаты 3,0 м размещаем светильники в один ряд, с расстоянием между светильниками 1,0 м и с расстоянием от стены 1,125 м.

Схема расположения светильников в комнате техобслуживания показана на рисунке 4.3.

Для искусственного освещения выбираем люминесцентные лампы типа ЛД которые обладают рядом достоинств: значительная световая отдача, продолжительный срок службы (до 10000 ч), благоприятный спектральный состав света, малая яркость светящихся поверхностей. Лампы широко применяются для освещения рабочих мест при выполнении точных работ.

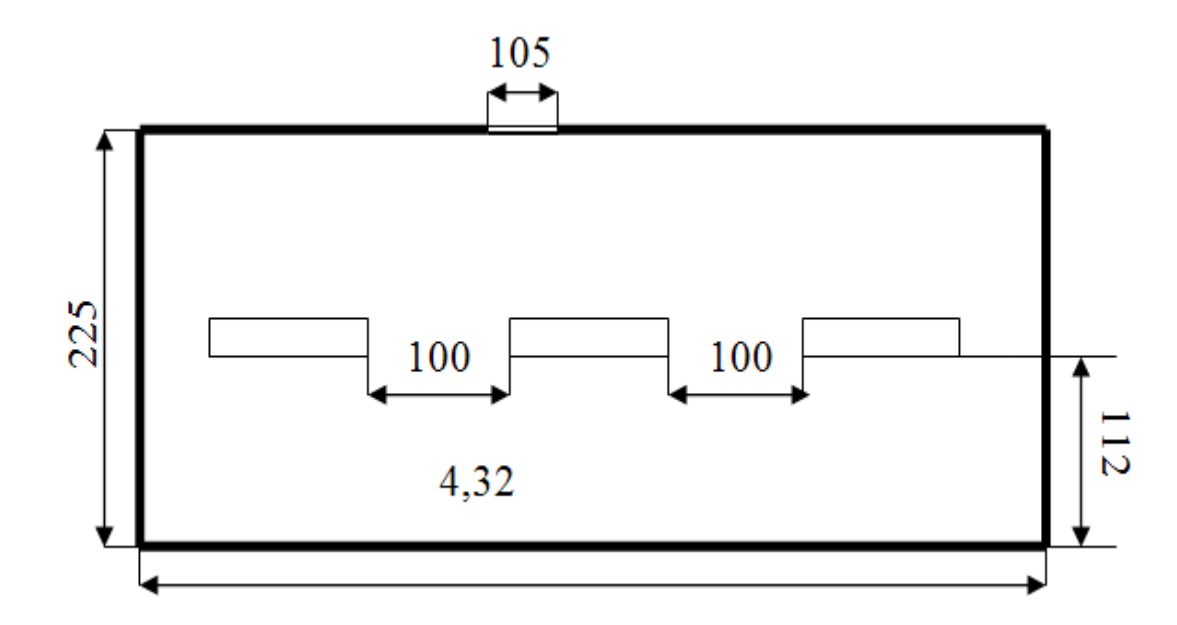

Рисунок 4.3 - Расположение светильников в комнате техобслуживания

### 4.5 Расчет зануления электрооборудования

Основной мерой защиты от поражения электрическим током в сетях напряжением до 1000 В является зануление, для того чтобы обеспечить безопасность прикосновения человека к зануленному корпусу в аварийный период. Цель зануления - быстро отключить электроустановку от сети при замыкании одной (или двух) фазы на корпус [3].

В электроустановках до 1 кв с заземленной нейтральной для обеспечения автоматического отключения аварийного участка проводимость фазы и нулевого защитного проводников должен быть выбран таким образом, что, если короткое замыкание в местах или местах возникает защитный проводник ток короткого замыкания превышает не менее чем в три раза номинальный ток ближайшей плавкой элемента предохранитель и выключатель с номинальный ток 100А больше не менее 1,25. Выражение короткого замыкания I<sub>кз</sub> (A) в комплексной форме будет:

$$
I_{\kappa 3} = U_{\phi} / (Z_{\mu} / 3 + Z_{\phi} + Z_{\mu} + jX_{n}), \qquad (4.4)
$$

где U<sub><sup>b</sub></sup> – фазное напряжение сети, В</sub>

Z<sub>r</sub> - комплекс полного сопротивления обмоток трехфазного источника тока (трансформатора), Ом

 $Z_{\phi} = R_{\phi} + jX_{n}$ -комплекс полного сопротивления фазного провода, Ом  $Z_{\rm H} = R_{\rm H} + jX_{\rm n} -$ комплекс полного сопротивления нулевого защитного проводника, Ом

 $R_{\phi}$  и  $R_{\rm H}$  – активное сопротивление фазного и нулевого защитного проводников, Ом

 $X_{\phi}$  и  $X_{\mu}$  – внутренние индуктивные сопротивления фазного и нулевого защитного проводников, Ом

 $X_{\pi}$  – внешнее индуктивное сопротивление контура (петли) фазный проводник – нулевой защитный проводник (петля – фаза – нуль), Ом  $Z_{\text{n}} = Z_{\text{th}} + Z_{\text{H}} + jX_{\text{n}} - \text{konn}$ лекс полного сопротивления петли фаза – нуль, Ом.

С учетом последнего:

$$
I_{\kappa 3} = U_{\phi} / (Z_{\mu} / 3 + Z_{\mu})
$$
 (4.5)

При расчете зануления принято применять допущения, при котором для вычисления действительного значения (модуля) тока короткого замыкания  $I_{k3}$ модули сопротивления обмоток трансформатора и петли фаза – нуль  $Z_r$  / 3 и  $Z_n$ складываются арифметически. Это допущение также ужесточает требования безопасности и поэтому считается допустимым, хотя и вносит некоторую неточность (5%).

Полное сопротивление петли фаза – нуль в действительной форме определяется из выражения:

$$
Z_{n} = \sqrt{(R_{\phi} + R_{\mu})^{2} + (X_{\phi} + X_{\mu} + X_{n})^{2}}, \quad \text{OM}
$$
 (4.6)

Формула для проверочного расчета определяется из и с учетом коэффициента кратности К тока короткого замыкания определяемого требованиями к занулению:

$$
K \cdot I_{H} \le U_{\phi} / (Z_{T}/3 + \sqrt{(R_{\phi} + R_{H})^{2} + (X_{\phi} + X_{H} + X_{H})^{2}})
$$
(4.7)

Значение коэффициента К принимается равным  $K \geq 3$  в случае если электроустановка защищается предохранителями и автоматическими выключателями имеющими обратнозависимую характеристику от тока. В случае если электроустановка защищается автоматическим выключателем имеющим только электромагнитный расцепитель (отсечку), то для автоматов с  $I_{H}$  до 100 А,  $K = 1.4$ , а для автоматов с  $I_{H} > 100$  А,  $K = 1.25$ .

Значение полного сопротивления масляного трансформатора во многом определяется его мощностью, напряжением первичной обмотки, конструкцией трансформатора.

Расчет зануления электрооборудования (станционный терминал OLT) Исходные данные:

- напряжение сети 0,38 кВ;
- мощность трансформатора 1700 кВА;
- мощность наиболее удаленного электроприемника P=18 кВт;
- длина кабеля от ТП до ШРА-1,  $L_1$ =40м;
- длина провода от ШРА-1 до станка,  $L_2$ =20м.

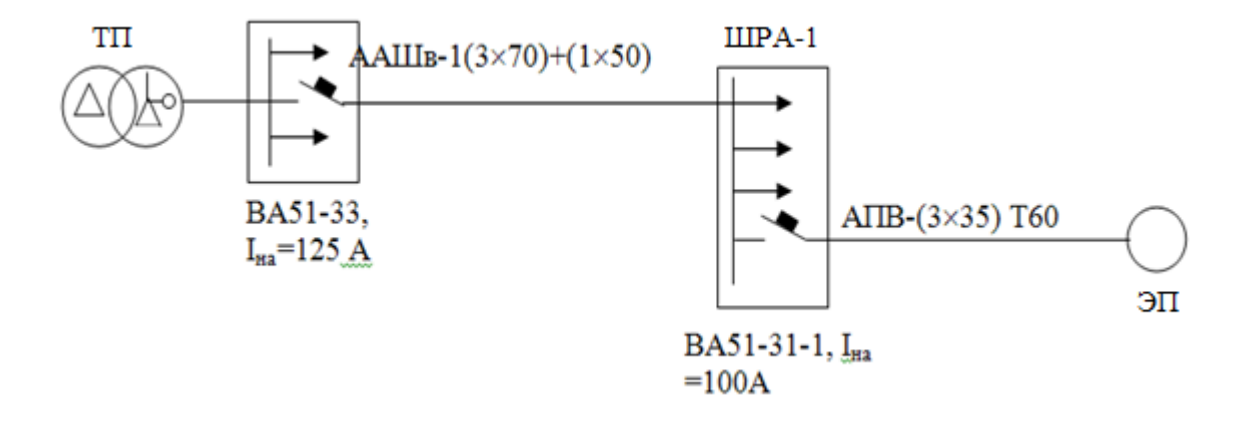

Рисунок 4.4 – Схема замещения

Кабель АПВ-1 Проложен в металлической трубе диаметром 60мм.

Определим токи нагрузки и выбор аппаратов защиты:

$$
I_{\partial\theta} = \frac{P}{\sqrt{3} \cdot U_{\mu} \cdot \cos\varphi} = \frac{18}{\sqrt{3} \cdot 0.38 \cdot 0.8} = 35.1 A,
$$

$$
I_{pns} = \frac{K_n \cdot I_{\partial s}}{K_m} = \frac{35,1 \cdot 5}{2} = 87,8 A,
$$

 $I_{HIB}$ =100 A;  $I_{Ha}$ =100 A.

Определим полные сопротивления элементов цепи:

а) сопротивление трансформатора для группы соединения  $\Delta$ / $y_0$  – 11  $Z_r = 0.017$  Om.

б) сопротивление кабеля, при сечении фазной жилы 70 мм<sup>2</sup> и нулевой 50  $_{\text{MM}}^2$  Z<sub>nфo</sub>=0,443 O<sub>M</sub>/<sub>KM</sub>.

$$
Z_{\rm n} = Z_{\rm mbo} \cdot L_1 = 0,443 \cdot 0,05 = 0,022 \text{ OM};
$$

в) сопротивление провода при сечении фазной жилы 35 мм<sup>2</sup> и нулевой 25  $\mu$ <sup>2</sup> Z<sub>nфo</sub>=0,868 Om/km.

 $Z_{\text{n}}=Z_{\text{nobo}}$  L<sub>2</sub>= 0,868 · 0,025 = 0,022 Om;

Определим токи КЗ :

$$
I_{\kappa I} = \frac{U_{\phi}}{Z_m/3 + Z_n} = \frac{220}{0.017/3 + 0.022} = 7,857 \,\kappa A,
$$

$$
I_{\kappa 2} = \frac{220}{0.017/3 + 0.022 + 0.022} = 4.4 \,\kappa A.
$$

Определим кратность тока

$$
\frac{I_{\kappa3}}{I_{\kappa np}} = \frac{7857}{100} = 78,57 \text{ kA},
$$

$$
\frac{I_{\kappa3}}{I_{\kappa}} = \frac{4400}{100} = 44 \text{ kA},
$$

условие  $I_{\kappa 3} \ge I_{\mu}$ ·К, где  $K_{a} = 1,25$ ;  $K_{\text{LB}} = 3$ ,

Определение времени срабатывания аппарата защиты: плавкой вставки определяется по защитной характеристике плавкой вставки, а для автомата принимается из справочника. Время отключения автоматического выключателя  $-0.2$  секунды.

Потенциал корпуса поврежденного оборудования:

$$
U_{\kappa1} = I_{\kappa3} \cdot Z_{\kappa1} = 7,857 \cdot 0,02 = 0,16B,
$$

$$
R_{H I} = \frac{\rho \cdot L}{S} = \frac{0.028 \cdot 50}{70} = 0.02 O M,
$$

где р - удельное сопротивление алюминиевой жилы принимается равной  $0.028$  OM $\cdot$ MM<sup>2</sup>/M;

- S сечение жилы, мм<sup>2</sup>;
- L длина проводника, м.

$$
U_{\text{k2}} = I_{\text{k3}} \cdot Z_{\text{H2}} = 4.4 \cdot 0.02 = 0.09 B,
$$

$$
R_{H2} = \frac{\rho \cdot L}{S} = \frac{0.028 \cdot 25}{35} = 0.02OM,
$$

Ток, проходящий через тело человека, равен:

$$
I_{h1} = \frac{U_{\kappa1}}{Rh} = \frac{0.16}{1000} = 0.16 \text{ mA}, \qquad I_{h2} = \frac{U_{\kappa2}}{Rh} = \frac{0.09}{1000} = 0.09 \text{ mA}.
$$

Согласно правилам устройства электроустановок такие величины тока являются допустимыми при времени воздействия 0,2 секунды, т.е. время срабатывания автоматического выключателя не превышает допустимых величин.

5 Бизнес - план

5.1 Резюме

Главной целью дипломного проекта является анализ организации сети GEPON для предоставления услуг Triple Play в городе Кызылорда.

На сегодняшний день лучшим решением этой проблемы является предоставить самые передовые телекоммуникационные услуги, а именно строительство сетей на основе GEPON. Эта конфигурация является новинкой на рынке сегодня, однако, в будущем он претендует стать широко используется развертывания сетей. Экономическая эффективность массового  $\overline{R}$ инвестиционного проекта с учетом фактора времени свидетельствуют об привлекательности инвестиционной проекта. так как чистый дисконтированный поток (NPV) за 5 лет больше нуля и составляет 5 654 000 тг, без дисконтирования составит 1,8 лет, с период возврата инвестиций дисконтированием 2,4 лет.

5.2 Анализ продукции

Основной целью данного бизнес-плана является правильный выбор технологической платформы.

Технология построения абонентского доступа GEPON, возникшая не так давно и обеспечиваемая большой емкостью, высокой помехозащищенностью и простотой структуры системы, завоевывает широкую поддержку со стороны операторов связи во всем мире. С другой стороны, эта технология характеризуется более высоким качеством обслуживания (QoS) при "низком уровне излучения, четкости передаваемой речи  $\mathbf{M}$ высокой степени зашишенности". что привлекает к ней широкий круг провайдеров связи.

Все эти преимущества являются быстрые изменения в технологии. Существующий рисунок на сегодняшний день, показывает, что ближайшие несколько лет будет быстрое развитие и широкое использование технологии в вопросе, который будет превышать 100%.

Спектральное уплотнение и оптические разветвители стали основными элементами пассивных оптических сетей — PON, или Passive Optical Networks, на которые многие компании и операторы связи возлагают надежды в решении проблемы последней мили и столь долгожданном появлении оптоволокна в каждой квартире (FTTH, Fiber To The Home).

На сегодняшний день существует множество компаний, занимающихся производством продуктовой линейки системы GEPON и предоставлением портфеля готовых решений широкополосного доступа.

Однако насколько мы знаем, гарантия успешной работы, поощрения и защиты инвестиций заключается в выборе правильной технологии платформы для построения сети mul'tiservesnoj, то есть, Основная ставка должно быть сделано на оборудование и решения лидеров признанных отрасли, один из которых является UTStarcom.

5.3 Маркетинговый план

Маркетинговая политика направлена на предоставления абонентам высокого качества и скорости предоставляемых услуг.

Главной задачей является предоставление неограниченных услуг связи для населения местности, отвечающим современным требованием на рынке телекоммуникаций.

Суть технологии проста: подключившись единожды  $\Pi$ <sup>O</sup> каналу широкополосного доступа, пользователь получает сразу три сервиса вместо одного: высокоскоростной Интернет, цифровое телевидение и телефонию, или  $TCP/IP+IP-TV+VoIP.$ 

Три услуги - и один провайдер, единый счет и даже единый сервисный центр в случае неполадок - вместо трех, что вполне удобно.

В век современных технологий люди нуждаются в оперативной и качественной доставке информации, которая необходима для достижения заданных целей.

Потребителями проектируемой сети могут быть как физические, так и юридические лица.

С развитием рыночной экономики и быстрый рост потребностей населения, мы можем уверенно сказать, что услуги мы предоставляем наш оператор будет особенно востребован.

## 5.4 Ценообразование

B условиях рыночной экономики коммерческий успех любого предприятия во многом зависит от правильно выбранной стратегии и тактики ценообразования на товары и услуги.

Сложность ценообразования состоит в том, что цена - категория конъюнктурная. На ее уровень оказывает существенное влияние комплекс политических, экономических, психологических и социальных факторов.

66

В основе ценообразования рассчитывается себестоимость на единицу продукции (услуг) с учетом объема продаж, который обеспечивает получение намеченной прибыли. Если себестоимость трансформируется из – за уменьшения или увеличения загрузки производственных мощностей и объемов сбыта, используют показатели степени загрузки производственных мощностей с учетом влияния конъюнктуры и других факторов, после чего определяют цену продажи на единицу продукции, которая при этих условиях обеспечила бы целую прибыль.

5.5 Услуги

Тарифные планы направлены для привлечения наибольшего количества абонентов.

Тарифная политика должна стремиться к сокращению расходов абонентов на предоставляемые услуги. Тарифные планы с разными эфирными пакетами, ориентированы на различные категории клиентов и учитывающие возможные предпочтения абонентов.

Так же для привлечения пользователя могут предоставляться тарифы без абонентской платы, доступ в Интернет, возможность получения и отправки E – mail, передачи данных с высокой скоростью.

Своевременность и качество доставки информации во многом обусловлены способность технических средств передачи, обработки и распределения. Один из способов продвижения продукции на рынке реклама. Рекомендации по внедрению:

- размещение рекламных щитов на улицах района;

- проведение рекламных презентаций на территории жилого комплекса;

- изготовление рекламных аудио и видео роликов с демонстрацией их на теле- и радио- каналах;

- централизованное изготовление указателей, плакатов, буклетов и другой печатной продукции на казахском и русском языках, рекламирующих услуги телекоммуникаций;

- WEB – страница в сети Internet.

Для реализации проекта подключения к существующей сети ТОО «SmartNet» жилой застройки посредством технологии GEPON понадобятся существенные затраты на оборудование. Кроме того, необходимы инвестиции и на обучение персонала для работы на новом оборудовании.

Также надо учитывать затраты на рекламную компанию, которая должна проинформировать будущих клиентов о возможностях удовлетворения их потребностей при воспользовании услугами Triple Play.

Учитывая небольшую емкость телефонизируемого комплекса ( $\approx 120$ ) абонентов), затраты на оборудование и непосредственное подключение

жителей рассматриваемой административно-жилой застройки производится за счет средств оператора.

5.6 Расчет капитальных вложений

Капитальные вложения включают в себя стоимость оборудования, монтажных работ и транспортных услуг.

Определяется величина затрат.

Для этой цели первоначально составляются сметы объемов работ и на приобретение оборудования.

Требуемое оборудование для проектирования системы доступа по технологии GEPON приведены в Приложение D.

Инвестиции, как нам известно - это капитальные вложения, включающие в себя [19]:

$$
K_{\text{bJ}} = C_{06} + C_{\text{ycr}}, \tag{5.1}
$$

где  $C_{00}$  – стоимость приобретаемого оборудования ДЛЯ функционирования

данной системы связи;

 $C_{vcm}$ -стоимость транспортного средства необходимого для эксплуатации, установки и ремонту данной системы связи, определяется укрупненным методом и берется равным 10 % от стоимости оборудования.

Цены на основное оборудование указаны с учетом транспортных расходов и таможенного оформления.

$$
C_{\text{ycr}} = C_{\text{06}} \cdot 0,1\tag{5.2}
$$

По формуле 5.2 получаем:  $C_{ver}$  = 761 278.94 тг.

Таким образом, капитальные вложения составят в соответствии с формулой 5.1:

 $K_{\text{BH}} = C_{\text{06}} + C_{\text{VCT}} = 7612789.4 + 761278.94 = 8374068.3 \text{ T}$ 

5.7 Расчет эксплуатационных расходов

В процессе обслуживания, эксплуатации и предоставления услуг связи осуществляется деятельность, требующая расхода ресурсов предприятия.

Эксплуатационные расходы определим по формуле:

$$
Q_p = 3H + C_n + A + M + C_{3n} + C_{a\partial x} + C_p \tag{5.3}
$$

где *ЗП* – основная и дополнительная заработная плата персонала, обслуживающего прибор (устройство, систему) или объект связи с отчислением на социальное страхование и фонд занятости;

*С<sup>н</sup>* – социальный налог;

*А* – амортизационные отчисления;

*М*– затраты на материалы и запасные части;

*Сэл* – электроэнергия со стороны производственных нужд;

*Садм*– прочие административные управленческие и эксплуатационные расходы;

*С<sup>р</sup>* – затраты на рекламу.

Для вычисления заработной платы приведем среднемесячные оклады обслуживающего персонала, которые сведем в таблицу 5.1.

| Наименование<br>должности | Количество,<br>чел | Месячная<br>заработная плата,<br>TГ | Годовая<br>заработная<br>плата, тг |
|---------------------------|--------------------|-------------------------------------|------------------------------------|
| Ведущий инженер           |                    | 80 000                              | 960 000                            |
| Инженер                   |                    | 65 000                              | 780 000                            |
| Операторы                 | $\overline{2}$     | 45 000                              | 1 080 000                          |
| Кабельщик                 |                    | 60 000                              | 720 000                            |
| Итого                     |                    | 295 000                             | 3 540 000                          |

Таблица 5.1 Заработная плата обслуживающего персонала

Основная заработная плата за год составит:

$$
3\Pi_{\text{och}} = 3\ 540\ 000\ \text{Tr}.\tag{5.4}
$$

В годовой фонд заработной платы включается дополнительная заработная плата (работа в праздничные дни, сверхурочные и т.д.) в размере 30% от основной заработной платы.

Следовательно, имеем:

 $3\Pi_{\text{non}}=3\Pi_{\text{oc}} \cdot 0.3=3540000 \cdot 0.3=1062000 \text{ T}$ . (5.5)

При расчете фонда заработной платы следует учесть премии для выплаты работникам (25%):

$$
\Pi = 3\Pi_{\text{och}} \cdot 0.25 = 3\,540\,000 \cdot 0.25 = 885\,000\,\text{Tr}.\tag{5.6}
$$

Заработная плата складывается из основной и дополнительной заработной платы:

$$
3\Pi = 3\Pi_{\text{och}} + 3\Pi_{\text{non}} + \Pi \tag{5.7}
$$

 $3\Pi = 3540000 + 1062000 + 885000 = 5487000$  TT.

Социальный налог составляет 11.0 % от общей заработной платы:

$$
C_{\rm H} = (3\Pi - 0.1 \cdot 3\Pi) \cdot 0.11 = (5\ 487\ 000 - 548\ 700) \cdot 0.11 = 543\ 290\ \text{Tr}.\tag{5.8}
$$

Амортизация составляет 15% от цены:

$$
A_0 = I_1 \cdot 0.15 = 7612789.4 \cdot 0.15 = 1141918.4 \text{ tr.}
$$
\n(5.9)

Затраты на материалы и запасные части находятся в размере 2% от стоимости коммутационного оборудования:

$$
M=U \cdot 0.02=7 612 789.4 \cdot 0.02=152 255.78 \text{ tr.}
$$
\n(5.10)

Расходы на оплату электроэнергии со стороны производственных нужд определяются исходя из мощности, потребляемой оборудованием, времени работы предприятия и тарифов на электроэнергию.

Ввиду необходимости круглосуточной работы оборудования затраты на электроэнергию рассчитаем по следующей формуле:

$$
C_{\gamma} = W \cdot T \cdot S \,, \tag{5.11}
$$

где W - потребляемая мощность станций; W=70 Вт.

Т - количество часов работы оборудования в год:

 $S$  – стоимость киловатт-часа электроэнергии,  $S = 17.0$  тг/кВт час.

Так как в структуру сети входят пассивные элементы, следовательно затраты на электроэнергию не так велики:

 $C_{\text{eq}} = 0.07 \cdot 8760 \cdot 17.0 = 10424.4 \text{ T}$ 

Расходы на аренду каналов телевизионного вещания определяются в расчете 20 тг за каждый канал. Стандартный пакет вещания состоит из 45 каналов. Следовательно, имеем:

$$
C_{IPTV}
$$
=20.45.103=92 700  $\text{Tr}$ .

Стоимость прочих расходов составляет 30% от годового фонда заработной платы:

$$
C_{\text{a.m}} = 3\Pi \cdot 0.3 = 5\ 487\ 000 \cdot 0.3 = 1\ 646\ 100\ \text{Tr}.\tag{5.12}
$$

Таким образом, эксплуатационные расходы составят:

$$
\mathcal{D}_{p} = 3\Pi + C_{H} + A + M + C_{3H} + C_{IPTV} + C_{a\mu} + P \tag{5.13}
$$

Результаты проделанных расчетов занесем в таблицу 5.2.

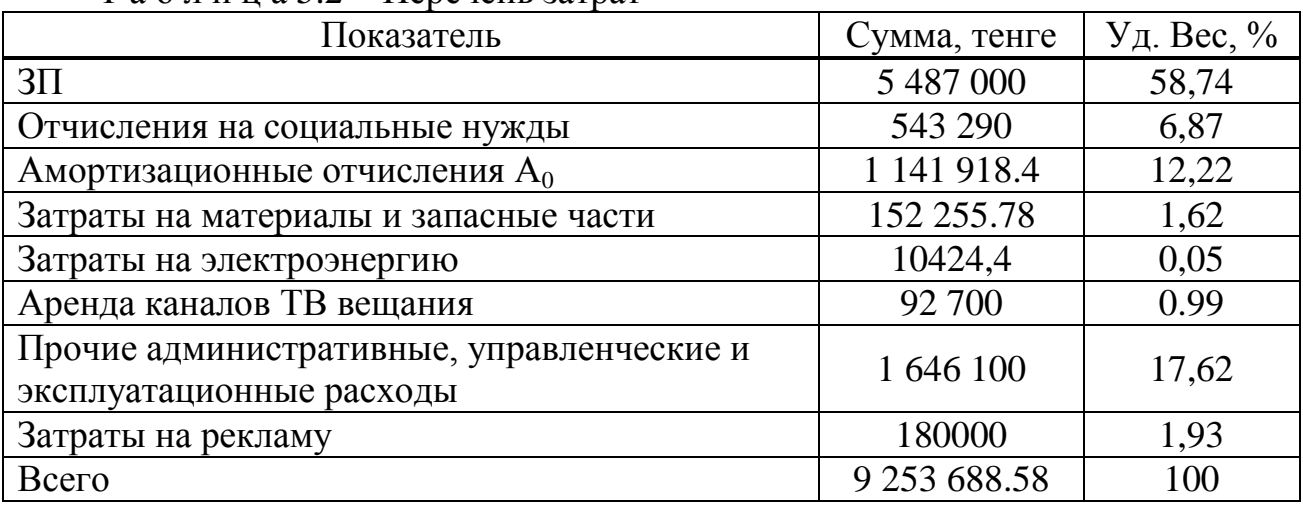

Т а б л и ц а 5.2 Перечень затрат

На рисунке 5.1 приведена диаграмма, отражающая структуру производственных эксплуатационных затрат.

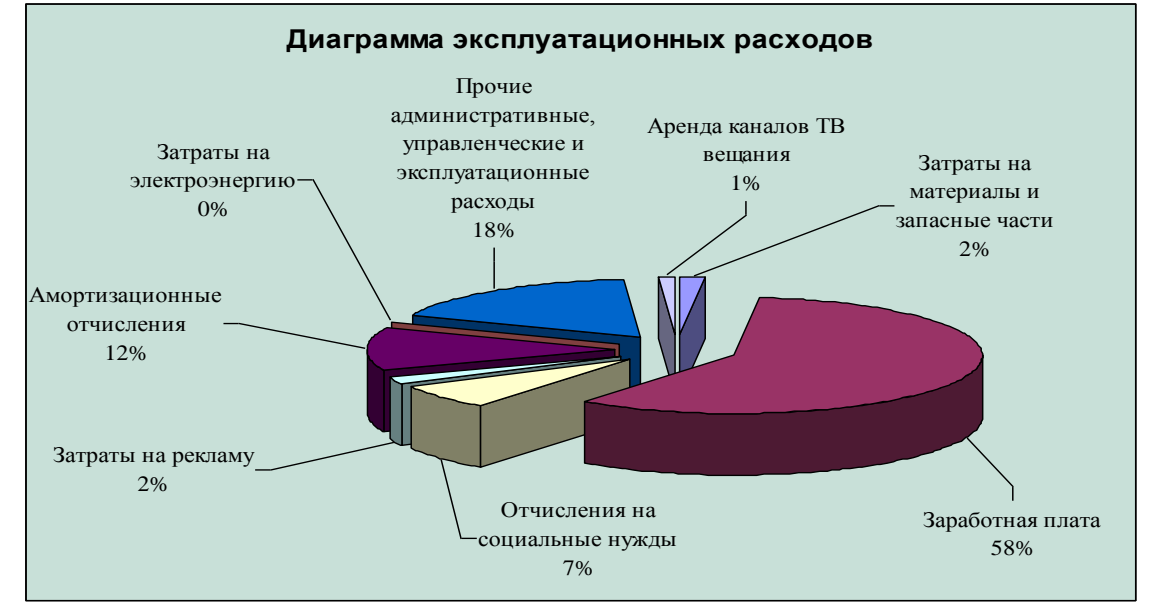

Рисунок 5.1 – Структура эксплуатационных затрат

# 5.8 Расчет доходов от основной деятельности

В данном разделе излагается план получения средств для расширения, модернизации предприятия и других проектов, [17].

Оценка доходов будет происходить следующим образом:

- доходы от подключения к телефонной сети;

- доходы от подключения к сети Интернет;

- доходы от подключения к TV;

- доходы от абонентской платы;

- доходы от пропущенного трафика.

Тарифные планы на услуги, предоставляемые компанией представлены в Приложение А

Абонентами рассматриваемого комплекса будут являться как юридические, так и физические лица.

Количество юридических абонентов-20, физических пользователей - 103.

В связи с тем, что заранее определить какой тарифный план для себя выберут подключаемые абоненты и учитывая факт потребностей юридических лиц в более высоком качестве и объемах информации, будем считать следующее:

- 100 % потребителей-пользователи телефонной связи;

- половина как юридических, так и физических лиц пользуются видеотелефоном;

- 50 абонентов физических лиц подключены к Интернету;

- 100% юридических лиц-пользователи Интернета;

- все пользователи услуг доступа к сети Интернет подключены с учетом предоплаченного трафика: физические лица пользуются тарифным планом № 2.2.4 с абонентской платой 9 390 тг в месяц; юридические лица подключены к тарифному плану 48 Гбайт – абонентская плата 428 345 тг в месяц;

- 100 % жильцов квартир подключены к 1-ой точке кабельного телевидения;

- все непосредственные абоненты пользуются дополнительной услугой предоставления подробного счета за 1 месяц.

Таким образом, доходы оператора будут складываться из следующих составляющих:

$$
\Pi = \Pi_{\text{top. nula}} + \Pi_{\text{dyn3. nula}},\tag{5.14}
$$

где  $\prod_{\text{ion\_nuna}} -$  доходы от юридических лиц;

 $\mu_{\text{dens}}$   $\mu_{\text{max}}$  – доходы от физических лиц.

Доходы от каждой категории пользователей вычисляются по формуле:

$$
\Pi^* = \Pi_{\text{Net}} + \Pi_{\text{TA}} + \Pi_{\text{IPTV}} + \Pi_{\text{A}} + \Pi_{\text{A}}
$$
\n(5.15)

где Д<sub>Net</sub> - доходы от подключения к Интернет с абонентской платой в зависимости от тарифного плана;

ДТА – доходы, включающие абонентскую плату за телефон и его подключение;

Д<sub>IPTV</sub> - доходы от подключения к услугам цифрового телевидения; Ддоп *–* доходы от пользования дополнительными услугами оператора.

Определим тарифные доходы, получаемые от юридических лиц:  $\mu_{\text{Net}}$ =20·(13 900+428 345)=8 844 900 тг;  $\text{H}_{\text{TA}}$ =20·27 000+10·1083+10·1560=566 430 тг;  $\text{I}_{\text{IPTV}}=0$  тг;  $\text{H}_{\text{non}}$ =20·2160+10·600=49 200 тг. Дюр.лица=8 844 900+566 430+49 200 =9 460 530 тг.

Определим тарифные доходы, получаемые от физических лиц:  $\mu_{\text{Net}}$ =50·(9 390+7 000)=819 500 тг;  $\text{H}_{\text{TA}}$ =103·11 700+52·420+51·880=1 271 820 тг;  $\text{I}_{\text{IPTV}}$ =103·(4800+1880+42 000)=5 014 040 тг;  $\text{H}_{\text{non}}$ =103·180=18 540 тг.  $\mu_{\text{dust} \text{mH} = 819500 + 1271820 + 5014040 + 18540 = 7143900 \text{ tr.}$ 

Получаем доходы от всех категорий абонентов Д=9 460 530+7 143 900=16 604 430 тг. 5.9 Расчет экономической эффективности

Прибыль – это разность валового дохода и суммы эксплуатационных затрат на производство, то есть:

$$
\Pi = \mathbf{I} \mathbf{I} - \mathbf{C},\tag{5.16}
$$

где доход равен 16584430 тенге, эксплуатационные затраты составляют 9 341 953.2 тенге.

П=16 604 430-9 341 953.2=7 242 476.8 тг.

Экономическая эффективность производства показывает, какую часть денежных средств ежегодно возвращает предприятие от суммы вложенных средств.

Для расчета срока окупаемости необходимо знать величину рентабельности.

$$
\Pi_{\text{uncr}} = \Pi \cdot 0.8 \tag{5.17}
$$

 $\Pi_{\text{unc}}$  = 7 242 476.8 0.8 = 5 793 981,44 T.

Фонд накопления (ФН) состоит из 70% от прибыли:

$$
\Phi H = \Pi_{\text{uncr}} \cdot 0.7 \tag{5.18}
$$

ФН=5 793 981,44 ·0.7=4 055 787. 01 тг.

Ожидаемое чистое денежное поступление:

$$
O\Psi \Pi = \Phi H + A_0 \tag{5.19}
$$

ОЧДП=4 055 787. 01 +1 141 918.4= 5 197 705.41 тг.

Срок окупаемости – это величина, показывающая, за какой период времени произойдет возврат денежных средств (капитальных вложений), затраченных на организацию предприятия.

Экономическая эффективность проекта:

$$
E=O\frac{1}{\prod K},\tag{5.20}
$$

 $E=5$  197 705.41/8374 068,3 = 0,62

Ток=8 374 068.3/5 197 705,41 ≈1.6 года.

Все экономические показатели по проекту построения «последней мили» по технологии GEPON сведем в таблицу 5.5.

Т а б л и ц а 5.5 – Показатели экономической эффективности проектирования сети абонентского доступа

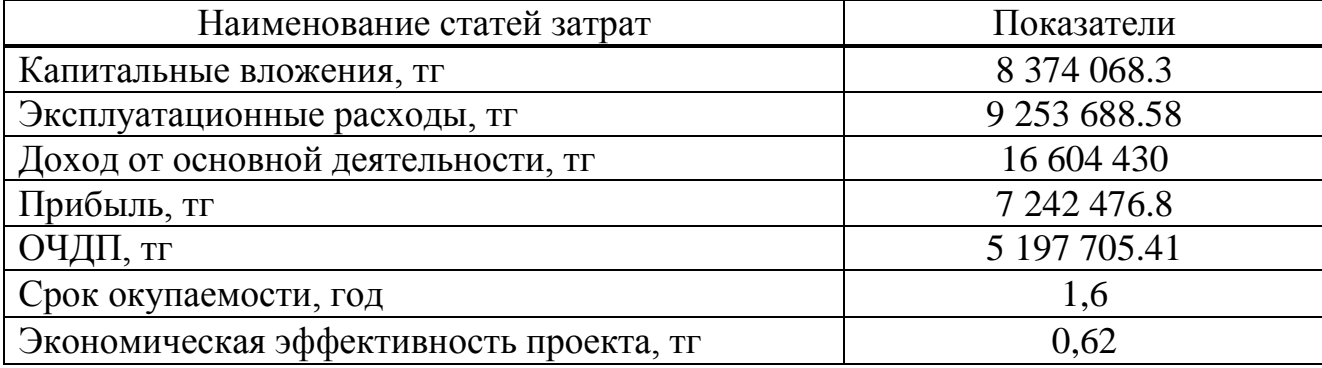

Заключение

Одной из главных задач современных телекоммуникационных сетей доступа так называемой «последней мили» проблемы, предоставляя как можно больше пропускной способности для индивидуальных и корпоративных клиентов при минимальных затратах. Чтобы устранить эту проблему, применяются технологии FTTx и технологии PON.

В данном дипломном проекте была выполнена организация сети FTTH на технологии GPON в г. Қызылорда.

В первой главе рассмотрены технологии FTTH, PON (passive optical networks), GPON. Приведено описание топологий сети доступа GPON, варианты сети FTTH на базе PON и кроме того рассмотрена архитектура GPON применяемая на сетях АО Казахтелеком. Анализ характеристики городской сети телекоммуникаций г. Қызылорда.

При разработке сети FTTH на технологии GPON сделано следующее разработана схема проектируемого района с учетом магистральной, распределительной и абонентской частей сети абонентского доступа.

В настоящем дипломном проекте выполнены расчеты для сети абонентского доступа в городе Қызылорде с предоставлением услуги GPON P: расчет оптического бюджета при построении GPON дерева, расчёт параметров

оптического кабеля, расчет участка регенерации, требования к полосе пропускания для реализации Triple Play.

Характеристика волоконно оптический кабель магистральной сети и характеристики кабеля установлены в домах. Безопасность жизнедеятельности содержит: анализ условий труда, расчет естественного освещения, расчет искусственного освещения в автозале и операторской, расчет зануления электрооборудования.

Бизнес план подтвердил экономическую выгодность организации сети FTTH на оборудовании GPON производства компании Элтекс в г. Қызылорда.

# Список литературы

- 1. [www.e-kyzylorda.gov.kz.](http://www.e-kyzylorda.gov.kz/)
- 2. [http://fibertool.ru](http://fibertool.ru/)
- 3. [http://www.kontrum.ru](http://www.kontrum.ru/)
- 4. http:// [www.ftth.ru](http://www.ftth.ru/)

5. Слепов Н.Н. Развитие технологий оптической связи и волокон: Семинар компании Corning – 19.12.06. – Фотоника, №2, 2007, с.6–9.

6. Петренко И.И., Убайдуллаев Р.Р. Пассивные оптические сети PON // Lightwave Russian Edition, 2004, № 1, с. 22; № 2, с. 25; № 3, с. 21.

7. Гладышевский М.А. Сравнение технологии EPON и GPON // Lightwave Russian Edition, 2005, № 2, с. 16.

8. Иванов А. Б. Контроль соответствия в телекоммуникациях и связи: измерения, анализ, мониторинг. - М.,Системс,2000.

9. Наний О.Е., Павлова Е.Г., Таначев И.А. Полимерное оптическое волокно: достижения и перспективы практического применения //Lightwave Russian Edition. 2007. №4. С. 41.

10. Дж. Уолренд Телекоммуникационные и компьютерные с Вводный курс. М.: «Постмаркет» – 2000г.

11. Айзенберг Ю.Б. Справочная книга по светотехнике-М Энергоатомиздат, 1983-470с.

12. Безопасность труда в промышленности. - Киев: Техника,1982-230с.

13. Производственное освещение - Мет. указания Алма-Ата-1959.

14. Безопасность жизнедеятельности. Мет. указания. - Алматы,2003.

15. Кошулько Л.П. Производственное освещение. Методические указания - Алма-Ата, 1989-40с.

16. ГОСТ 12.1.004-91. Пожарная безопасность. Общие требования.- М,1992-264с.

17. СНиП РК 2.04-05-2002. Естественное и искусственное освещение. Общие требования.- М: Стройиздат, 2002.

18. Алибаева С.А. Методические указания по дипломному проектированию (для студентов всех форм обучения направления Радиоэлектроника и телекоммуникации) – Алматы; АИЭС, 2001.

19. Голубицкая Е.А., Жигульская Г.М. Экономика связи,- М: Радио и связь 2000.

20. Экономика связи / Под ред. док. эк.наук профессора Срапионовой О.С. и к.э.н. Болдиной В.Н., – М, Радио и связь, 1984

21. Резникова Н. П. Маркетинг в телекоммуникациях. Издание II, дополненное и переработанное. – М., 2002.

#### Приложение А

Существующая сеть телекоммуникации г. Кызылорды
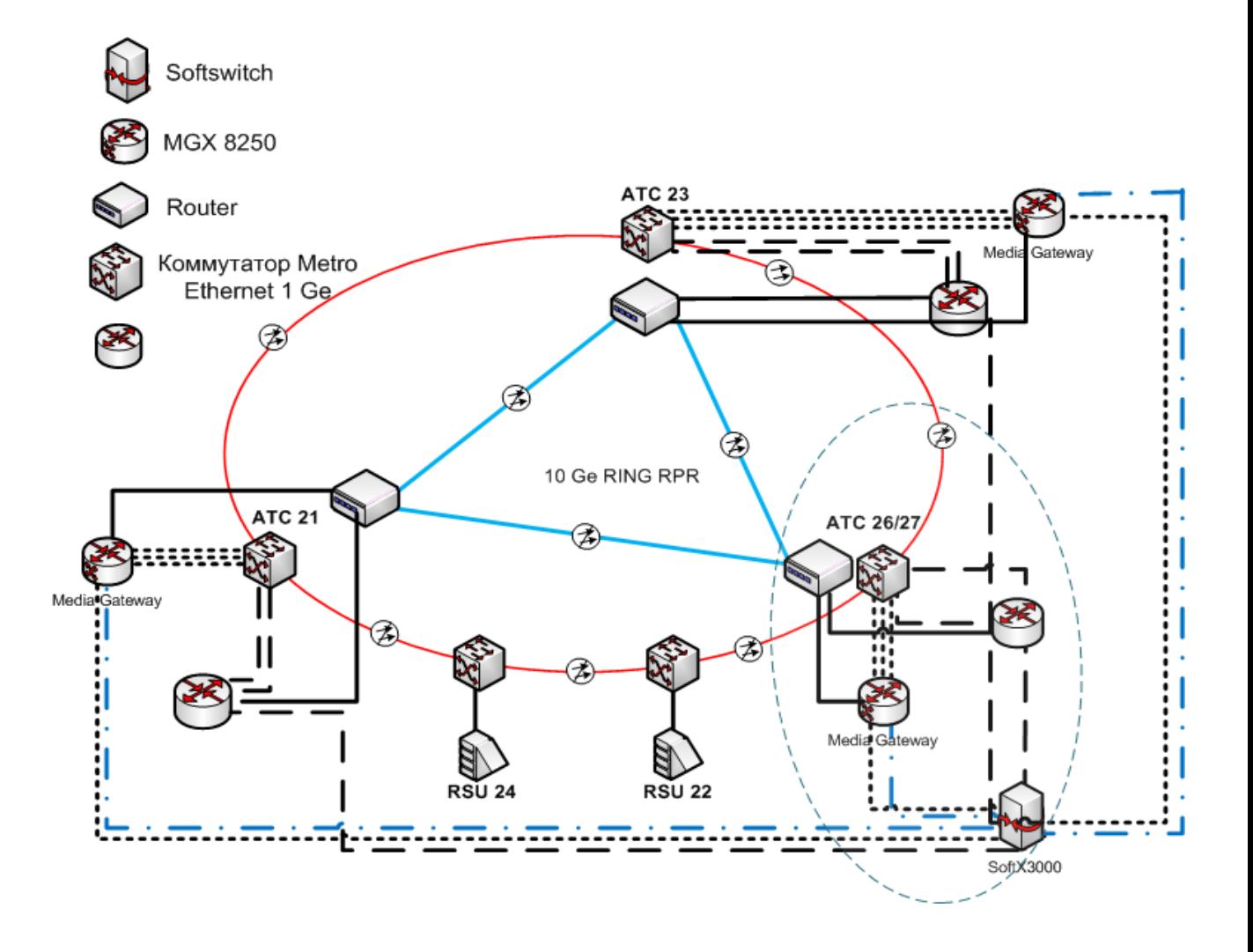

Приложение Б

Расчет оптического бюджета построении PON дерева и расчет параметров оптического кабеля и иcпользованием программы Mathcad

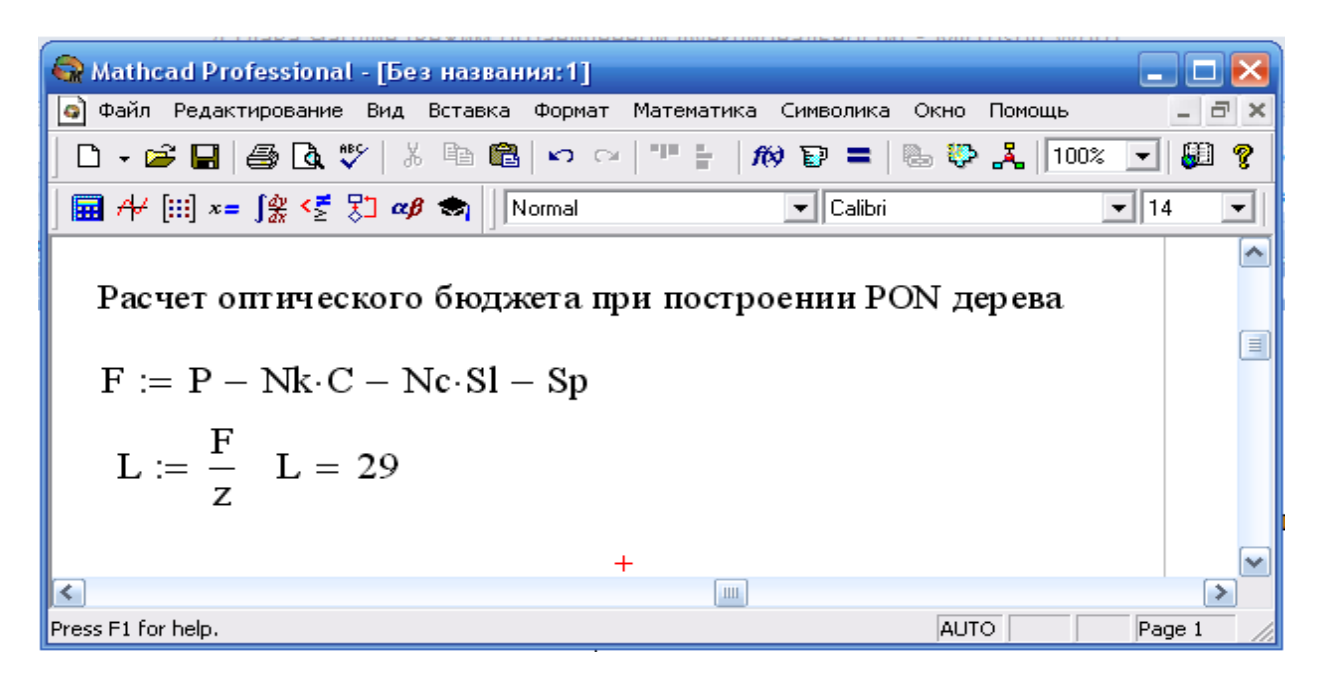

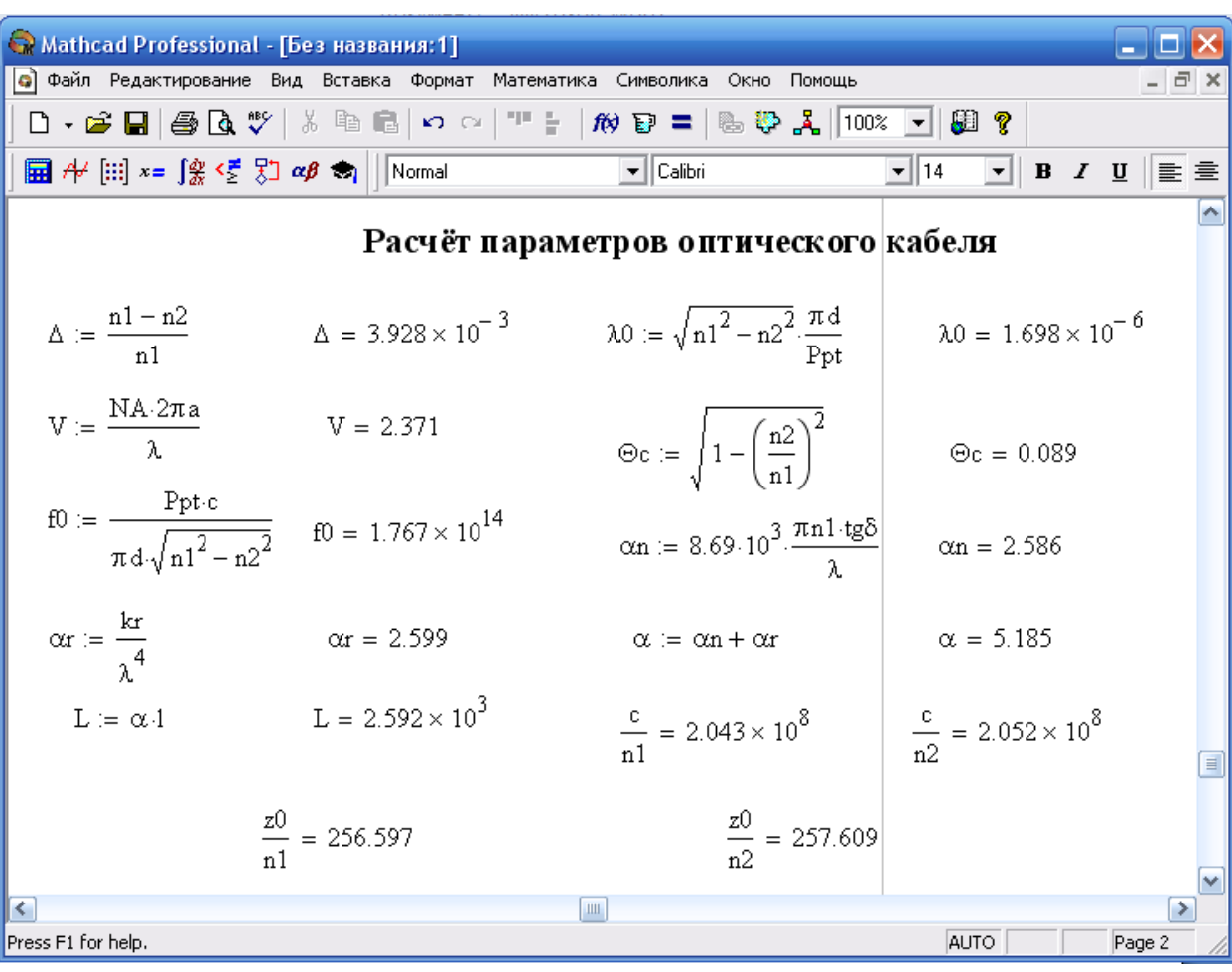

Приложение В Расчеты макро и микроизгибов с использованием программы Matlab

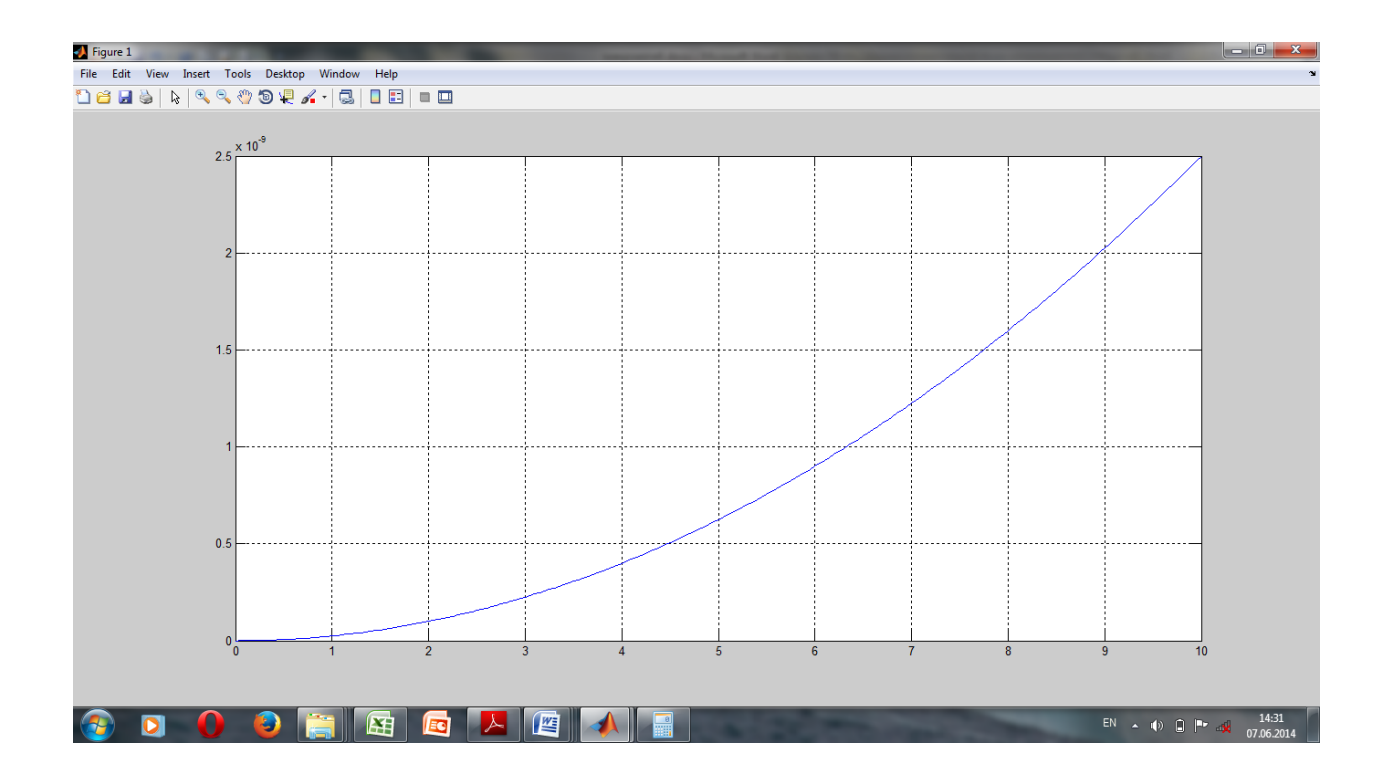

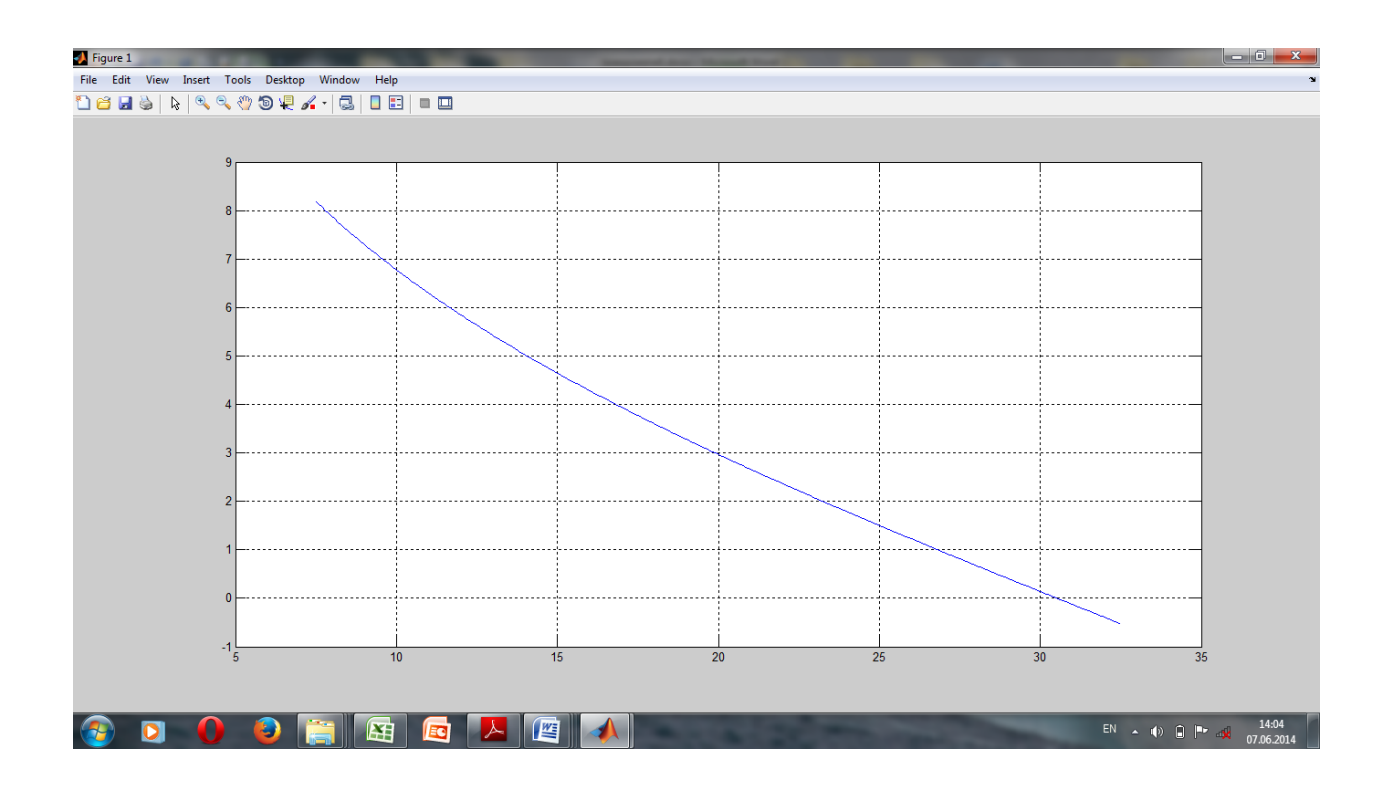